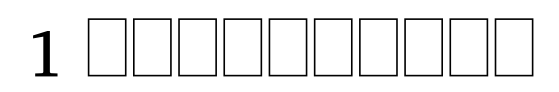

# **Contents**

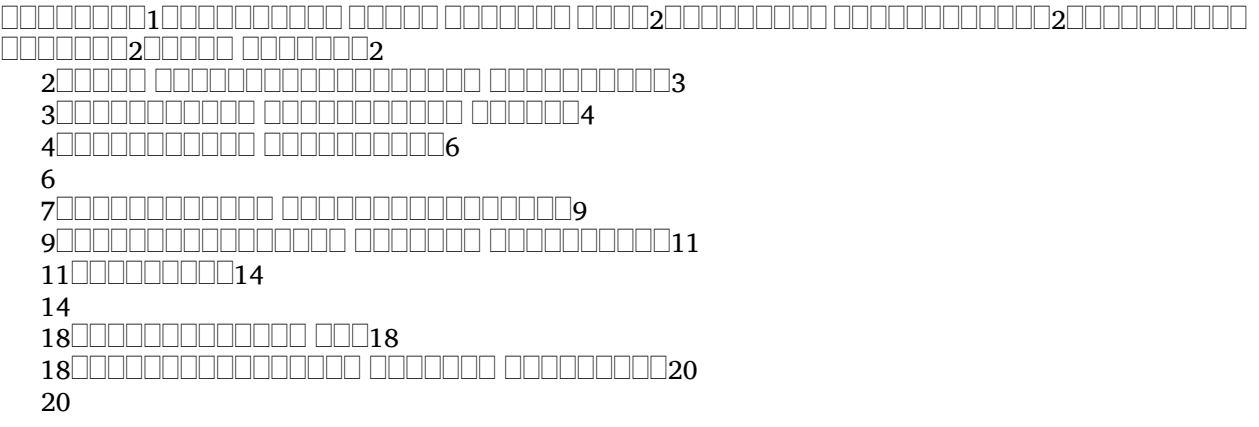

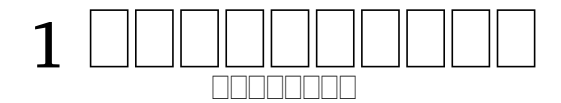

 $\cap$  , non anomonoment anomonoment anomanoment a monomentanoment , . (1 1:1) (1 . 1:1). . 0000000000 00000 0000000 0000

 $\Box$  on only only  $62.64$  only another only and  $\Box$ 

 , , . . (1 . 1:3; 3:14, 15). كالبالبالبالبالبالياليا ليالبالبالباليال

 $\Box$  aganga ngang agangan agangangang agangangangang a , . 1 . anananana ananan

 (3:14-15) . 1 . , , <u>ranananananan ananananananan anan ananananan anana</u> , . <u>manan nanana </u>

<u>n undana anananana anananana ananananan 1. Juuruuduu</u> — 1:1-20 2. — 2:1-3:16 3. . — 4:1-6:21

1|x-occurrence="1" occurrence="1" x-occurrences="1" x-occurrences="2" |x-|x-occurrence="2" x- $\mathrm{occurrence}\!=\!\mathrm{"1}"$  x-occurrences =  $\mathrm{"1}"$   $\mathrm{occurrence}\!=\!\mathrm{"2}"$   $\Box\Box\Box\Box\Box\Box\Box\Box$ x-|x-occurrence="1" x $occurrences="2"$  $\rm{occurrence}\,{=}\,''1''$  x-occurrences $=$  "1", x-occurrences $=$  "1"  $\Box\Box\Box\Box\Box\Box\Box\Box\Box\Box\Box$ x-|x-occurrence="2" x- $\text{occurrences} = "2"$   $\sqcup$   $\sqcup$  $x-occurrence="1" x-occurrences="1"$  $\Box \Box \Box \Box \Box \Box | x - \Box \Box \Box \Box \Box \Box \Box \Box \Box \Box \Box \Box \Box \Box | x - occurrence = "1"$  $x-occurrence="1" x-occurrences="1",$ 

```
x-occurrences="1" |x-
|x-
occurrence="1" x-occurrences="1"
occurrence="1" x-occurrences="1"
|x-occurrence="1" x-
occurrences="1", 2 |x-
occurrences="2" |x-
occurrence="1" x-occurrences="1"
occurrence="1" x-occurrences="1"
|x-occurrence="1" x-
occurrences="1" \Box\Box\Box\Box\Box\Box\Box\Box x- x-occurrences = "1" \Box\Box\Box\Box\Box\Box\Box\Boxoccurrence="1" x-occurrences="1"
occurrence="1" x-occurrences="1"
occurrence="1" x-occurrences="1":
occurrence="1" x-occurrences="1",
|x-occurrence="1" x-
occurrences="2" \Box\Box\Box\Box\Box\Box\Box x- \Box\Box\Box\Box\Box\Box\Box\Box x\text{-}occurrence="1"\textcolor{red}{\blacksquare}{\blacksquare}{\blacksquare}{\blacksquare}{\blacksquare}{\blacksquare}x-occurrence="1" x-occurrences="1", x-occurrences="1", \;occurrences="1" \Box\Box\Box\Box\Box x.<sup>4</sup>
\Box \Box \Box \Box \Box \Box \Box \Box | \mathbf{x}\text{-occurrence} = "1"x\text{-}occurrence = "1" \quad \text{smallull} \rightarrow x\text{-} \quad \text{smallull} \rightarrow x\text{-}occurrence = "1"occurrence="1" x-occurrences="1" x-occurrences="2"|x-occurrence="1"
occurrence="1" x-occurrences="1"
x-occurrences = "1" \Box\Box\Box\Box\Box\Box\Box\Box x-\Box\Box\Box\Box x-occurrence = "1" x-
occurrence="1" x-occurrences="1" cocurrences="2"\textcolor{red}{\blacksquare}{\blacksquare}{\blacksquare}{\blacksquare}{\blacksquare}{\blacksquare}{\blacksquare}x-occurrence="1" x-occurrences="1"
occurrences="1" \Box\Box\Box\Box\Box\Box\Box\Box x- \Box\Box\Box\Box\Box x\text{-}occurrence="1" x-
|x-occurrence="1" x-
occurrence="1" x-occurrences="1"
occurrences="1".
   00000 000000000000000000 5
0000000000
x-occurrences="1" |x-
occurrence="1" x-occurrences="1",
occurrence="1" x-occurrences="1"
|x-occurrence="1" x-
0000000000000000000 | x-
occurrence="1" x-occurrences="1",
occurrence="1" x-occurrences="1"
                                   |x-occurrence="2" x-
```
|x-occurrence="1" x-

|x-occurrence="1" x-

 $occurrences="2"$ 

 $\textcolor{red}{\sqcup} \textcolor{red}{\sqcup} \textcolor{red}{\sqcup}$ x-occurrences="1" |x-x-occurrences="1" |x $occurrence="1" x-occurrences="1" x-occurrences="1" LULLULLULLULLUX-x-occurrences="1" x-occurrences="1" LULLULLULLULLUX-x-occurrences="1" x-occurrences="1" LULLULLULLUX-x-occખ...$  $occurrence=" 2" x-occurrences=" 2" occurences=" 1" LLLLLLLLLLLLLLLL*$ occurrence="1" x-occurrences="1" occurrences="1" |x-3|x-occurrence="1" occurrences="1" |x-|x-occurrence="1" |xx-occurrences="1" |x-occurrence="1" x-occurrences="1"  $occurrence="1" x-occurrences="1" \quad \text{LULULULUL} x-occurrences="1"$ occurrences="1" |x-occurrence="1" x-occurrences="1" occurrence="1" x-occurrences="1" |x-occurrence="1" occurrence = "1" x-occurrences = "1",  $\frac{6}{5}$ |x-occurrence="1"  $x \Box x$ -occurrence = "1" x-occurrences = "1"  $\Box$ |x-occurrence = "1" x $occurrence=" 1" x-occurrences="1"$  $\Box$ |x-occurrence = "1" x-occurrences = "1".  $\Box$ |x-occurrence = "1" x $occurrences="1"$   $\Box\Box\Box\Box\Box\Box\Box$ |xoccurrence="1" x-occurrences="1" |x-occurrence="1" x $occurrences="1"$   $\Box$ occurrences="1" |xx-occurrences="1" |xoccurrence="1" x-occurrences="1". <sup>6</sup> |x-occurrence="1"

 $x$ -occurrences =  $"1"$ occurrence="1" x-occurrences="1"  $\Box\Box\Box\Box\Box\Box\Box\Box$  x-occurrence = "1"  ${\rm x\text{-}occurrences}$   $=$  "1" UUUUUUUUUUUUUU ${\rm x\text{-}access}$  = "1", UUUUUUUUUUUUUUUUUUUUU  ${\rm x\text{-}x}$  $occurrence=" 1" x-occurrence="1" cocurrence="1" 0: 1" x-occurrence="2" ,$ |x-occurrence="1" |xx-occurrences="1" |x-occurrence="1" x-occurrences="1",  $\mathrm{occurrence}\!=\!\mathrm{"1}"$  x-occurrences  $=$   $\mathrm{"1}"$ .  $\Box\Box\Box\Box\Box\Box\Box\Box$  x-occurrence  $=$   $\mathrm{"1}"$ <sup>7</sup> |x-occurrence="1" xoccurrences="2" |x- $\rm{occurrence}\,{=}\, "1" \;\; x\textrm{-occurrence}\,{=}\, "1", \;\; \Box\Box\Box|\, x\textrm{-occurrence}\,{=}\, "1" \;\mathrm{x}\textrm{-occurrence}\,{=}\, "1"$  $L$ | $L$ | $L$ | $L$ | $L$ | $x$ -occurrence = "2"  $occurrences="2"$   $\Box\Box\Box\Box\Box\Box x$   $occurrence="1"$   $x\text{-}occurrences="1",$  $\mathrm{occurrence}=$  "1 "  $\mathrm{x\text{-}occurrences}=$  "1 "  $\Box\Box\Box\Box\Box\Box\Box\Box\Box\Box\Box\Box\Box\Box\Box\Box$  $\textcolor{red}{\textbf{Output}} \textcolor{black}{\textbf{Output}} \textcolor{black}{\mid \textbf{x}- \textbf{occurrence}= \textcolor{red}{"1"}} \quad \textbf{occurrence}= \textcolor{red}{ "1"} \quad \textbf{x}- \textbf{occurrence}= \textcolor{red}{ "1"}},$  ${\rm x}\text{-}occurrences="1" \text{ } \Box \Box \Box \Box \Box \Box \Box \Box \Box \Box \Box | \text{x}^{\text{10}}$   $\Box \Box \Box \Box \Box \Box \Box \Box \Box \Box \Box \Box \Box \Box \Box \Box \Box \Box \Box$  $occurrence=" 1" x-occurrence="1" cocurrence="1" 0: 1" x-occurrence="2" ,$ |x-occurrence="1" x-|x $occurrences="1", \texttt{UULULULULULD}$   $\texttt{Uubd}$  arrence = "1" x-occurrences = "1", occurrence="1" x-occurrences="1" |x-occurrence="1" |x-occurrence="1" xoccurrences="1" |x-occurrence="1" x-occurrences="1"  $\mathrm{occurrence}\!=\!\mathrm{"1}"$  x-occurrences  $=$   $\mathrm{"1}"$ .  $\Box\Box\Box\Box\Box\Box\Box\Box$  x-occurrence  $=$   $\mathrm{"1}"$ <sup>8</sup> |x-occurrence="1" x-x-occurrences="1" |xoccurrences="1" |x-occurrence="1" x-occurrences="1",  $\rm{occurrence}\,{=}\,''1''$   $\rm{x\text{-}occurrences}\,{=}\,''1''$   $\Box\Box\Box\Box\Box\Box\Box\Box\Box\Box\Box\Box\Box$   $\rm{x\text{-}occurrence}\,{=}\,''1''$  $\Box\Box\Box\Box\Box\Box\Box\Box|$ x-occurrence = "1" x- x-occurrences = "1",  $\Box\Box\Box\Box\Box\Box|$ xoccurrences="1" |x-occurrence="1" x-occurrences="1"  $\mathrm{occurrence}=$  "1"  $\mathrm{x\text{-}occurrences}=$  "1",  $\Box\Box\Box\Box\Box\Box\Box\Box\Box\Box\Box\Box\Box\Box\Box$  $\textcolor{red}{\textbf{Output}}\textcolor{blue}{\textbf{Output}}\textcolor{blue}{\textbf{X}-occurrence}} = \textcolor{red}{\textcolor{blue}{\textbf{"a}}}\textcolor{red}{\textbf{C}current} \textcolor{blue}{\textbf{C} = \textcolor{blue}{\textbf{"b}}}\textcolor{red}{\textbf{C}current} \textcolor{red}{\textbf{C} = \textcolor{blue}{\textbf{"b}}} \textcolor{red}{\textbf{X}-occurrence}} = \textcolor{red}{\textbf{"b}}} \textcolor{red}{\textbf{X}-occurrence}} = \textcolor{red}{\textbf{"b}}} \textcolor{red}{\textbf{X}-occurrence}} = \textcolor{red}{\textbf{"b}}}$  $x$ -occurrences =  $"1"$ occurrence = "1" x-occurrences = "1" x-occurrences = "1" LLLLLLLLLLLLLLLL |x-occurrence="1" xoccurrences="1" |x-|x-occurrence="1" x- $\rm{occurrence}\,{=}\,''1''$   $\rm{x}\textrm{-}occurrences\,{=}\,''1''.$   $\rm{occurrences}\,{=}\,''1''$  .  $\Box$  .  $\Box$  .  $\Box$  .  $\Box$  .  $\Box$  .  $\Box$  .  $\Box$  .  $\Box$  .  $\Box$  .  $\Box$  .  $\Box$  .  $\Box$  .  $\Box$  .  $\Box$  .  $\Box$  .  $\Box$  .  $\Box$  .  $\Box$  .  $\Box$  .  $\Box$  .  $\Box$  .  $\Box$  .  $\Box$  .  $\Box$ <sup>9</sup> |x-occurrence="1" x-occurrences="1" |xoccurrence="1" x-occurrences="1", occurrence="1" x-occurrences="1"  $\textcolor{red}{\sqcup}\textcolor{red}{\sqcup}\textcolor{$ x-occurrences="1" |x-occurrences="1" |xoccurrence="1" x-occurrences="1" occurrence="1" x-occurrences="1"  $\textcolor{red}{\sqcup} \textcolor{red}{\sqcup} \textcolor{red}{\sqcup}$ x-occurrences = "1", UUUUUUUUUUUUUL x-loccurrences = |'x-" UUUUUUU xoccurrence="1" x-occurrences="1", occurrence="1" x-occurrences="1" |x-|x $occurrence=" 1" x-occurrences="1", occurrences="1" , occurrences="1" x-occurrences="1" .$ 00000 | x- 000000000000000000000000 | x $occurrence="1" x-occurrences="1",$ |x-occurrence="1"  $x$ -occurrences = "1"  $\qquad \Box \Box \Box \Box \Box \Box$ xoccurrence="1" x-occurrences="1" x- 00000000000000000000000x $x-$  x-occurrences = "1"  $\Box$  $\Box$  $x \Box \Box \Box \Box \Box | \mathbf{x} - \Box \Box \Box \Box \Box \Box \Box \Box | \mathbf{x} - \text{occurrence} = "1"$  $x-occurrence="1" x-occurrences="1"$  $occurrence="1" x-occurrences="1",$ <sup>11</sup> |x-

<u>ARANANANAN ARANANANAN L</u> **ANDOOD** 12|x-occurrence="1" occurrence="1" x-occurrences="1". x-occurrences="1" |x-<sup>14</sup> |x-occurrence="1" x $occurrence="1" x-occurrence="1"$ |x-occurrence="1" x $occurrences="1"$   $\Box\Box\Box\Box\Box\Box\Box\Box\Box x$ -  $\Box\Box\Box\Box |$ x-occurrence = "1" x $occurrence="1" x-occurrences="1" cocurrences="1" \$ |x-occurrence="1" occurrence="1" x-occurrences="1"  $x$ -occurrences = " $1"$ occurrence = "1"  $x$ -occurrences = "1"  $\Box \Box \Box \Box \Box \Box \Box \Box | \mathbf{x}\text{-occurrence} = "1"$  $x$ -occurrences = "1"  $\Box$  $\Box$  $x$  $occurrence="1" x-occurrences="1"$ |x-occurrence="1"  $x$ -occurrences = "1", occurrence="1" x-occurrences="1" x-occurrences="1" |x-|x-occurrence="1" occurrence="1" x-occurrences="1" x-occurrences = "1" UUUUUUUUUUUUUUUUU|x-UUUU|x-occurrence = "1" occurrence = "1"  $x$ -occurrences = "1"  $x$ -occurrences = "1". |x-occurrence="1"  $x$ -occurrences = " $1$ " occurrence="1" x-occurrences="1" occurrence="1" x-occurrences="1"  $\textcolor{red}{\sqcup\sqcup\sqcup\sqcup\sqcup\sqcup\sqcup\sqcup}$ x-occurrence $\textcolor{red}{=}\textcolor{red}{"1"1"2\sqcup\sqcup\sqcup\sqcup\sqcup}$ x-occurrence $\textcolor{red}{=}\textcolor{red}{ "1"1"1"3}$  $x$ -occurrences =  $"1"$ . occurrence="1" x-occurrences="1" occurrence="1" x-occurrences="1" |x-occurrence="1"  $x$ -occurrences = "1" occurrence="1" x-occurrences="2" occurrence="1" x-occurrences="1"  $\textcolor{red}{\sqcup\!\!\!\sqcup\!\!\!\sqcup\$ x-occurrences = "1", UUUUUUUUUUUUUUUddclurrendes #]\*#\*' UUUUUUUU|xoccurrence="1" x-occurrences="1", occurrence="1" x-occurrences="1" |x-|x-occurrence="1"  $occurrence="1" x-occurrences="1" x-occurrences="2"$ |x-occurrence="1"  $x$ -occurrences =  $"1"$ ; occurrence="1" x-occurrences="1" occurrence="1" x-occurrences="1" |x-occurrence="1"  $x$ -occurrences = "1", occurrence="2" x-occurrences="2" occurrence="1" x-occurrences="1";  $\textcolor{red}{\sqcup\!\!\!\sqcup\!\!\!\sqcup\$  $occurrences="1", \quad \text{ULULULUL} \x. \quad x-occurrences="1" \qquad \text{LULUL} \x.$ occurrence="1" x-occurrences="1" occurrence="1" x-occurrences="1"  $\textcolor{red}{\sqcup\!\sqcup\!\sqcup\!\sqcup\!\sqcup\!\sqcup}$  x-occurrence  $=$  "1" x- $\textcolor{red}{\sqcup\!\sqcup\!\sqcup}$  x-occurrences  $=$  "1"  $\textcolor{red}{\mathbf{X}}$ -occurrences  $=$  "1"  $occurrences="1"$   $\Box\Box\Box\Box\Box\Box$ occurrence="1" x-occurrences="1"  $\Box \Box \Box \Box \Box \Box \Box \Box | \mathbf{x}\text{-occurrence} = "1"$  $x\text{-}occurrences="1"$   $\Box$  $occurrences="1"$   $\Box\Box\Box\Box\Box\Box\Box$ |x $x-occurrence="1" x-occurrences="1"$ |x-occurrence="1" x-occurrences="1" |x $occurrence=" 1" x-occurrences="1"$ |x-occurrence="1" x $occurrences="1"$   $\Box\Box\Box\Box\Box\Box$ |xoccurrence = "1"  $x$ -occurrences = "1" |x-occurrence="1" |x-occurrence="1" xoccurrences="1" |xx-occurrences="1" |x-|x-occurrence="1" x-occurrences="1" |x $occurrence=" 1" x-occurrences="1"$ 000000|x- 0000000000000000000|x-|x-occurrence="1" x-occurrences="1" |x-

 $\Box\Box\Box|$ x-occurrence = "1" x-occurrences  $\bullet$ cdirrences = "1" $\qquad \Box\Box\Box\Box\Box\Box\Box$ x-<sup>16</sup> |x-occurrence="1" x-occurrence="1" x-occurrences="1"  $occurrences="1" \quad \text{ULULULUL} \$ x-  $\; \text{ULULUL} \$ x- $occurrence="1" \quad \quad x \text{-}$ occurrence="1" x-occurrences="1", occurrences="1" |x- $\Box\Box\Box\Box\Box\Box\Box\Box\Box|$ x-occurrence = "1"  $\text{x-occurrences}=$  "1"  $\Box\Box\Box\Box\Box\Box\Box\Box$ x $occurrence="1" x-occurrences="1" x-occurrences="2"$ |x-occurrence="1" xoccurrences="1" |x-<sup>18</sup> |x-occurrence="1" x $occurrence="1" x-occurrences="1" cocurrences="1"$ |x-occurrence="1" x-occurrence="1" x-occurrences="1"  $\rm{occurrences}\,{=}\,"$   $\sqcup$   $\sqcup$   $\sq$  $occurrence="1" x-occurrences="1" x-occurrences="1"$  $\textcolor{red}{\blacksquare}{\blacksquare}{\blacksquare}{\blacksquare}{\blacksquare}{\blacksquare}{\blacksquare}$ x-occurrence $=$ "1" x-occurrences $=$ "1" occurrences="1" |x-|x-occurrence="1"  $\mathrm{occurrence}\!=\!\mathrm{"1"}$  x-occurrences  $=$   $\mathrm{"1"}$  x-occurrences  $=$   $\mathrm{"1"}$   $\hfill \Box\Box\Box\Box$  x-|x-occurrence="1" xoccurrences="1" |x-|xoccurrence="1" x-occurrences="1" occurrence="1" x-occurrences="1", |x-occurrence="1" |x-occurrence="1" x-occurrences="1"  $x$ -occurrences =  $"1"$  $occurrence="1" x-occurrences="1" x-occurrences="1"$  $\Box\Box\Box\Box$ x-occurrence = "1" x-occurrence = "1" x-occurrences = "1" occurrences="1" |x-occurrence="1" |x-occurrence="1" x-occurrences="1" |x-x-occurrences="1" |xoccurrence="1" x-occurrences="1" occurrence="1" x-occurrences="1" |x-occurrence="1" |x-occurrence="1" x-occurrences="1" |x-x-occurrences="1" |xoccurrence="1" x-occurrences="1". occurrence="1" x-occurrences="1", <sup>17</sup> |x-occurrence="1" |x-occurrence="1" xx-occurrences="1" |x-occurrences="1" |xoccurrence="1" x-occurrences="1" occurrence="1" x-occurrences="1"  $\Box\Box\Box\Box\Box\Box\Box|$ x-occurrence = "1" x-  $\Box\Box\Box\Box|$ x-occurrence = "1" x $occurrences="$ "  $\Box\Box\Box\Box\Box\Box\Box\Box\Box\Box\Box$  x-  $occurrences="$ "  $\Box\Box\Box\Box\Box\Box\Box\Box\Box\Box\Box\Box\Box$  xoccurrence="1" x-occurrences="1" occurrence="1" x-occurrences="1". |x-occurrence="1" x $occurrences="1"$   $\Box\Box\Box\Box\Box\Box\Box$  x-  $occurrences="1"$   $\Box\Box\Box\Box$  x-occurrence  $="1"$  $\rm{occurrence}\,{=}\,''1''$   $\rm{x\text{-}occurrences}\,{=}\,''1'', \rm{x\text{-}occurrences}\,{=}\,''1''$   $\Box\Box\Box\Box\Box\Box\Box\Box\Box\Box\Box$  x- $\Box\Box\Box|$ x-occurrence = "1" x-occurrences  $\bullet$ cdirrence = "1"  $\:$  x-occurrences = "1"  $\:$ |x-occurrence="1" x $occurrences="1"$  $occurrence=" 1" x-occurrence="1" cocurrence="1" 0: 1" x-occurrence="2" ,$ |x-occurrence="1" xoccurrences="1" |x-x-occurrences="1" |xoccurrence="1" x-occurrences="1", occurrence="1" x-occurrences="1" |x-occurrence="1" x $occurrence="1" x-occurrences="1"$  $\Box\Box\Box\Box\Box\Box\Box\Box\Box\Box\Box\Box\Box$  x-occurrence = "1" x- occurrence="1" x-occurrences="1".<br> $\Box \Box \Box \Box \Box$ |x-occurrence="1" x $x-occurrence="1" x-occurrences="1"$  $\Box \Box \Box \Box | \mathbf{x} \cdot \Box \Box \Box \Box \Box \Box \Box \Box \Box \Box \Box \Box \Box | \mathbf{x} \cdot \mathbf{occurrence} = "1"$  $\Box$  $\Box$ |x-occurrence = "1" x-|x-occurrence="1" x- $\Box \Box \Box \Box \Box \Box \Box | x - \text{occurrences} = "1" \Box \Box \Box \Box \Box \Box \Box \Box \Box | x - \text{occurrences} = "2" \Box \Box \Box \Box \Box \Box \Box \Box \Box \Box \Box$ |x-occurrence="1" x- 0000000000000000000000x-

occurrence =  $"1"$  x-occurrences =  $"1"$ 00000000000000000000000001xoccurrence =  $"1"$  x-occurrences =  $"1"$ ; |x-occurrence="1" x $occurrences="1"$   $\Box\Box\Box\Box\Box\Box\Box x$ occurrence =  $"1"$  x-occurrences =  $"1"$  $\Box \Box \Box \Box \Box \Box \Box \Box \Box \Box | \text{x-occurrence}= "1"$ x-occurrences="1" |x $occurrence=" 1" x-occurrences="1"$ |x-occurrence="1"  $x$ -occurrences =  $"1"$  $occurrence=" 1" x-occurrence=" 1".$ <u>AAAAAAAAAAA AAAAAAAAAA</u>

2|x-occurrence="1" x $occurrences="1"$   $\Box\Box\Box\Box\Box\parallel$ x $occurrence=" 1" x-occurrence="1"$ |x-occurrence="1" x-occurrences="1" |x $occurrence=" 1" x-occurrences="1"$  $\Box \Box \Box \Box \Box \Box \Box \Box \Box \Box | \times \text{occurrence} = "1"$  $x\text{-}occurrences="1", \qquad \Box \Box \Box | x\text{-}$  $occurrence="1" x-occurrences="1"$  $occurrence="1" x-occurrences="1"$ |x-occurrence="1" occurrence="1" x-occurrences="1"  $\Box$ UUUUUUUUUUUUUUUUUU x-occurrences = "1";  $2 \quad \Box \Box \Box | \text{x}$ -|x-occurrence="1" x $occurrences="1"$   $\Box\Box\Box\Box\Box\Box\Box\Box|$ x- $\Box\Box\Box\Box\Box\Box\Box\Box|$ x-occurrence="1" 000000000000000000000x $occurrence="1" x-occurrences="1", \quad \textcolor{red}{\textbf{Output}}\textcolor{red}{\textbf{Output}}\textcolor{red}{\textbf{X}}\textcolor{red}{\textbf{-}occurrence="1"}$ 

 $occurrence="1" x-occurrences="1". \quad \Box \Box \Box \Box | x-occurrence="1" .$ <sup>20</sup> |x-occurrence="1" occurrences="1" |xx-occurrences="1" |x-occurrence="1" x-occurrences="1"  $occurrence=" 1" x-occurrence="1" cocurrence="1" 0: 1" x-occurrence="2" 1" 1" 1$  $\Box\Box\Box\Box\Box\Box\Box\Box\Box\Box\Box|$ x-occurrence = " $3$ "  $\Box\Box\Box\Box\Box\Box|$ x-occurrence = " $1$ " xx-occurrences="1" |x-occurrences="1" |x-|x-occurrence="1" occurrence="1" x-occurrences="1"  $\bold{x}\text{-}occurrence$ s = "1"  $\text{minimize}$  is  $\|\bold{x}\text{-}occurrence = "1"$  x $x$ -occurrences = "1" LILILILILILILILILILIOccup $x$ ence = "1"  $x$ -occurrences = "1",  $\mathrm{occurrence}=$  "1"  $\;$  x-occurrences = "1"  $\;$  x-occurrences = "1"  $\Box\Box\Box\Box\Box\Box\Box\Box$  x-|x-occurrence="1" occurrence="1" x-occurrences="1".  $occurrence="1" x-occurrences="1" cocurrences="2"$ occurrence="1" x-occurrences="1", x-occurrences="1" |x-|x-occurrence="1" x $occurrences="1"$   $\Box\Box\Box\Box\Box\Box$ |x $occurrence=" 1" x-occurrences=" 1"$ |x-occurrence="1" x-occurrences="1", |xoccurrence =  $"1"$  x-occurrences =  $"1"$ , |x-occurrence="1"  $x\text{-}occurrences=" "1" \Box \Box \Box \Box \Box \Box \Box \Box \Box \Box \Box \Box \Box$  $occurrence=" 1" x-occurrence="1"$ |x-occurrence="1" x- $\Box \Box \Box \Box \Box \Box | \text{x-} \quad \text{occurrences} = "1" \quad \Box \Box \Box \Box \Box \Box \Box \Box \Box \Box \Box \Box$  $occurrence=" 1" x-occurrences="1"$  $\Box \Box \Box \Box \Box \Box \Box \Box \Box \Box \Box \Box \Box \Box \Box \Box \Box$ x-occurrences="1" |x-occurrence="1" x-occurrences="1" |x $occurrence="1" x-occurrences="1"$ |x-occurrence="1" x $occurrences="1"$   $\Box\Box\Box\Box\Box\Box\Box\Box$ occurrence="1"  $x$ -occurrences="1".  $\Box$ |x-occurrence = "1" x $occurrences="1"$   $\Box\Box\Box\Box\Box\Box\Box\Box\Box$ occurrence="1" x-occurrences="1"  $\Box\Box\Box\Box\Box\Box\Box\Box\Box\Box\Box\Box\Box\Box\Box$  x-occurrence = "1" x-occurrences="1", |xoccurrences="1" |x-occurrence="1" x-occurrences="1" |x- $\Box$ |x-occurrence = "1" x-occurrences = "1" |x-occurrence="1"  $\blacksquare$   $\blacksquare$   $\blacks$  $x-occurrence="1" x-occurrence="2",$  $occurrence=" 1" x-occurrences="1"$ 

x-occurrences="1" |x $occurrence=" 2" x-occurrences=" 2". x-cocurrences="1", \t\t LLLLL \x.$ <sup>6</sup> |x-occurrence="1" occurrence="1" x-occurrences="1"  $x$ -occurrences = "1" UUUUUUUUUUUUUUUUUUUUUU|x-occurrence = "1"  $x$  $occurrence="1" x-occurrences="1"$  $\Box$  $\Box$  $\Box\Box\Box\Box\Box\Box$  x-occurrence = "1" x-occurrences="1" |x-|x-occurrence="1" x- $\mathrm{occurrence}\!=\!\mathrm{"1}"$  x-occurrences =  $\mathrm{"1}"$   $\mathrm{occurrences}\!=\!\mathrm{"1}"$   $\Box\Box\Box\Box\Box\Box\Box\Box$  x- $\textcolor{red}{\blacksquare}{\blacksquare}{\blacksquare}{\blacksquare}{\blacksquare}{\blacksquare}{\blacksquare}$ x-occurrence $=$ "1" x-occurrences $=$ "1"  $occurrences="1"$   $\Box\Box\Box\Box\Box\Box x$ -  $\Box\Box\Box\Box x\text{-}occurrence="1"$  x $occurrence="1" x-occurrences="1" cocurrences="1" \$ |x-occurrence="1" xoccurrences="1" |x-occurrence="1" |x-occurrence="1" x- $\text{x-occurrences}=$  "1";  $\text{LLLLLLL} \parallel \text{x-occurrences}=$  "1" $\text{LLLLLLL} \parallel \text{x-occurrences}=$ occurrence="1" x-occurrences="1" occurrence="1" x-occurrences="1" |x-occurrence="1" x-|x-occurrence="1"  $occurrences="1"$   $\Box\Box\Box$  x-occurrence =  $\Re\delta$  ccurrences = "1"  $\Box\Box\Box\Box$  xx-occurrences = "1" UUUUUUUUUUU|x- occurrence = "1" x-occurrences = "1"  $\rm{occurrence}\,{=}\,91" \quad x\hbox{-occurrences}\,{=}\,91" \quad \hbox{\rm{L}}\,{\rm{L}}\,{\rm{L}}\,{\rm{L}}\,{\rm{L}}\,{\rm{L}}\,{\rm{L}}\,{\rm{L}}\,{\rm{L}}\,{\rm{L}}\,{\rm{L}}\,{\rm{L}}\,{\rm{L}}\,{\rm{L}}\,{\rm{L}}\,{\rm{L}}\,{\rm{L}}\,{\rm{L}}\,{\rm{L}}\,{\rm{L}}\,{\rm{L}}\,{\rm{L}}\,{\rm{L}}\,{\rm{L}}\,{\rm{L}}\,{\rm{L}}\,{\rm{$  $\Box \Box \Box \Box \Box \Box \Box \Box \Box \Box \Box \Box$ |x-occurrence = "**1**".  $x$ -occurrences =  $"1"$ . |x-occurrence="1"  $x$ -occurrences  $= "1"$ occurrence="1" x-occurrences="2" |x-occurrence="1"  $\textcolor{red}{\sqcup\!\!\!\sqcup\!\!\!\sqcup\$ x-occurrences = "1", LULULULULULULLUL bdclupence = "1" x-occurrences = "1"  $occurrence="1" x-occurrences="1", \quad \text{if} \quad \text{if} \quad \text{$ 00000000000000000000 | xoccurrence="1" x-occurrences="1" occurrence="1" x-occurrences="1", |x-occurrence="1" |x-occurrence="1" x-occurrences = "1" LLLLLLLLLLLLLLLLLx|**a**ecurrences = "1" LLLLLLLLLLLLLLLLLLLLL occurrence="1" x-occurrences="1" occurrence="1" x-occurrences="1"  $\Box\Box\Box\Box\Box\Box\Box\Box\Box\Box\Box\Box|$ x-occurrence = $"1"$ x- $\Box\Box\Box|$ x-occurrence =  $"1"$  $\text{x-occurrences} = "1" \text{UULULULULIX-occurrences} = "1" \text{UULULULULULULIX-}$ occurrence="1" x-occurrences="1" occurrence="1" x-occurrences="1", |x-<sup>10</sup> |x-occurrence="1" x $occurrence="1" x-occurrences="1"; \quad occurrences="1" \quad \Box \Box \Box \Box \Box \Box \Box \Box$  $\Box\Box\Box|$ x-occurrence = "2" x-occurrences <del>o</del>c'⁄&irrence = "1"  $\,$  x-occurrences = "1",  $\,$ |x-occurrence="1" x-occurrences="1" |x-occurrence="1"  $\Box\Box\Box\Box\Box\Box\Box|$ x-occurrence $=$  "1 " x- x-occurrences = "1 ",  $\Box\Box\Box\Box\Box|$ xoccurrences="1" |x-occurrence="1" x-occurrences="1" occurrence="1" x-occurrences="1" |x-occurrence="1" |x-occurrence="1" x-x-occurrences="1", |xoccurrences="1" |x-occurrence="1" x-occurrences="1"  $occurrence="1" x-occurrences="1". \hskip 30pt \text{LULU}[x-occurrence="1" \hskip 10pt x-occurrence="1"$  $8\Box\Box\Box\Box\Box\Box\Box|x\text{-occurrence}="1"$ urrences = "1".  $occurrences="1", \textcolor{red}{\text{UULULULUL}}|x\text{-}$  $occurrence="1" x-occurrences="1"$  $x-occurrence="1" x-occurrences="1",$ |x-occurrence="1" x-occurrences="1" |x- $\Box$ | x - occurrence = "1" x - occurrences = "1"  $occurrences="1"$  0000000000000000  $x$  $occurrences="1" \Box \Box \Box \Box \Box \Box \Box \Box \Box \Box \Box \Box \Box \Box \Box$ 

 $occurrence="1" x-occurrences="1" x-occurrences="2"$ |x-occurrence="1" occurrence="1" x-occurrences="1" x-occurrences="1" |x-|x-occurrence="1"  $occurrence=" 1" x-occurrences="1", x-occurrences="1", -cectors="1", -cectors="2" and -cectors="3" and -cectors="4" and -cectors="5" and -cectors="5" and -cectors="4" and -cations="5" and -cations="5" and -cations="1" and -cations="2" and -cations="2" and -cations="3" and -cations="4" and -cations="5" and -cations="5" and -cations="5" and -cations="1" and -cations="1" and -cations="2" and -cations="2" and -cations="5" and -cations="1" and -cations="2" and -cations="2" and -cations="3" and -cations="4" and -cations="5" and -cations="5$ |x-occurrence="1" x- $\mathrm{occurrences}\!=\mathrm{"1"LLLLLLLLLLLLLLLLLLLLLL\|x\!\!\!\perp\!\!\!\perp\!\!\!\$ occurrence="1" x-occurrences="1". x-occurrences="1" |x- $11$   $\Box$  $\Box$ |x-occurrence = "1" x-occurrence = "1" x-occurrences = "1"  $occurrences="1"$ occurrence = "1"  $x$ -occurrences = "1"  $x$ -occurrences = "1".  $\textcolor{red}{\sqcup\!\!\!\sqcup\!\!\!\sqcup\$  $x$ -occurrences = "1" UUUUUUUUUUUUUUUO $x$ urrences = "1" UUUUUUUUUU |x $occurrence=" 1" x-occurrences="1" cocurrence="1" x-occurrences="1"$ |x-occurrence="1" x $occurrences="?\, \quad \text{LULLULULI} \xarrow{\quad} occurrences="?\, \quad \text{LULLULULI} \xarrow{\quad}$ occurrence="1" x-occurrences="1" occurrence="1" x-occurrences="1" |x $occurrence=" 1" x-occurrences="1". x-occurrences="1" .$  $\Box$ occurrence="1" x-occurrences="1", |x-occurrence="1"  $\textcolor{red}{\sqcup} \textcolor{red}{\sqcup} \textcolor{red}{\sqcup}$ occurrences="1" |x-occurrence="1" x-occurrences="1",  $occurrence=" 1" x-occurrences="1"$  $\Box \Box \Box \Box \Box \Box \Box |$ x-occurrence="1"<br>x-occurrences="1"  $x$ -occurrences  $= "1"$ occurrence="1" x-occurrences="1" |x-occurrence="1" |x-occurrence="1" x $occurrences="1"$   $\Box\Box\Box\Box\Box\Box\Box$  $occurrence=" 1" x-occurrences="1"$ |x-occurrence="1" xoccurrences = "1"; LLLL|x-occurrence = "1" 3LLLLLLL|x-occurrence = "1"  $\text{x-occurrences}=$ " $\text{1"} \quad \text{\textcolor{red}{\sqcup \sqcup \sqcup \sqcup \sqcup \sqcup}}$  x-  $\quad \text{x-occurrences}=$ " $\text{1"} \quad \text{\textcolor{red}{\sqcup \sqcup \sqcup \sqcup \sqcup \sqcup}}$  xoccurrence="1" x-occurrences="1" occurrence="1" x-occurrences="1"  $\Box\Box\Box\Box\Box\Box\Box\Box\Box\Box|$ x-occurrence = "1" $\Box\Box\Box\Box\Box\Box\Box\Box\Box\Box\Box|$ x-occurrence = "1"  $x$ -occurrences =  $"1"$ . |x-occurrence="1" x-occurrence="1" x-occurrences="1"  $occurrences="1",$  $occurrence="1" x-occurrences="1" occurences="2"$ |x-occurrence="1" xoccurrences="1" |x-|x-occurrence="1" x-occurrences="1" occurrence="1" x-occurrences="1", |x-occurrence="1" x-|x-occurrence="1" xoccurrences = "1"  $\Box\Box\Box\Box$  x-occurrence  $\Rightarrow$  dd drence = "1" x-occurrences = "1". x-occurrences="1" |x-<sup>2</sup> |x-occurrence="1" x $occurrence = "1" x-occurrences = "1".$   $occurrences = "1" LLLLLLLLLL]x-$ <sup>14</sup> |x-occurrence="1" occurrence="1" x-occurrences="1" $x-occurrence="1" x-occurrences="1"$ |x-occurrence="1" |x-occurrence="1" x-|x-occurrence="1" |x-occurrence="1" x $occurrences="1"$   $\Box$  $occurrence=" 1" x-occurrences="1"$  $x-$  x-occurrences = "1". <u>ANANANANANAN ANANANANANANANAN</u>  $^{13}$  x-occurrences = "1"  $\Box$ |x- $\Box \Box \Box \Box \Box \Box | \mathbf{x} - \Box \Box \Box \Box | \mathbf{x} - \mathbf{occurrence} = "1"$ x- occurrence = "1"  $x$ -occurrences = "1", occurrences="1" |x-

 $\Box\Box\Box\Box\Box\Box\Box\Box\Box\Box\Box\Box\Box\Box\Box\Box\parallel$ x- occurrences = "1"  $\Box\Box\Box\Box\Box\Box\Box\Box\Box\Box\Box\parallel$ xoccurrence="1" x-occurrences="1", occurrence="1" x-occurrences="1" LLL|x-occurrence = "1" x-occurrences = <u>"1"LLLL|</u>x-occurrence = "1" x- $\Box\Box\Box\Box\Box\Box\Box\Box\Box\Box$ x-occurrence = "1"  $\,$  occurrences = "1" $\,$   $\Box\Box\Box\Box\Box\Box\Box\Box\Box\Box\Box$ xx-occurrences = "1"  $\hfill\Box\Box\Box\Box\Box$  x- occurrence = "1" x-occurrences = "1",  $\rm{occurrence}\,{=}\, "1" \;\; x\mbox{-}occurrence\,{=}\, "1", \;\; \; \Box\Box\,|x\mbox{-}occurrence\,{=}\, "2" x\mbox{-}occurrence\,{=}\, "2"$ |x-occurrence="1" |x-occurrence="1"  $\text{x-occurrences}=$  "1",  $\qquad \Box \Box \Box \Box \Box \Box$  x- $\qquad \text{x-occurrences}=$  "1"  $\qquad \Box \Box \Box \Box \Box$  xoccurrence="1" x-occurrences="1" occurrence="1" x-occurrences="1"  $\Box\Box\Box\Box\Box|$ x-occurrence $=$  "  $1$  "  $x$ -  $\Box\Box\Box\Box\Box\Box\Box\Box\Box\Box\Box$ x-occurrence  $=$  " 1 "  $occurrences="1"$   $\Box\Box\Box\Box\Box\Box\Box\Box\Box$  x- $\alpha$ -occurrences = "1"  $\Box\Box\Box\Box\Box\Box\Box\Box\Box\Box$  xoccurrence="1" x-occurrences="2", occurrence="1" x-occurrences="1" |x-occurrence="1" x-|x $occurrences="1" \quad \textcolor{red}{\text{Output}}$ x-  $occurrence="1" \quad x-occurrences="1"$ occurrence="2" x-occurrences="2", |x-occurrence="1" |x-occurrence="1" x-occurrences="1". <sup>5</sup> |xx-occurrences="1" |x-occurrence="1" x-occurrences="1"  $\rm{occurrence}\,{=}\,''1''$  x-occurrences $=\textrm{''1''},$   $\left[\right.\left.\left.\right.\right.\left.\left.\right.\right.\left.\left.\right\vert \right.\left.\left.\left.\right\vert$  x-occurrences $=\textrm{''1''}$  x-occurrences  $=\textrm{''1''}$  $\Box\Box\Box\Box\Box\Box\Box\Box$  x-occurrence = "1" x-  $\Box\Box\Box\Box\Box\Box$  x-occurrence = "1" xoccurrences = "1" LUULULULULULULULU**o|xeurrences = "1" LUULULULULULU** xoccurrence="1" x-occurrences="1" occurrence="1" x-occurrences="1"  $\Box\Box\Box\Box\Box\Box\Box\Box\Box\Box\Box$ x-occurrence = "1" $\Box\Box\Box\Box\Box\Box\Box\Box\Box\Box\Box\Box\Box$ yx-occurrence = "1" x-occurrences = "1".  $3$   $\Box$  $\Box$ |x- x-occurrences = "1"  $\Box$  $\Box$  $\Box$  $\Box$ |xoccurrence="1" x-occurrences="1" occurrence="1" x-occurrences="1",  $\textcolor{red}{\sqcup\sqcup\sqcup\sqcup\sqcup\sqcup\sqcup\sqcup}$ x-occurrence $\textcolor{red}{=}\textcolor{red}{"1"1"2\sqcup\sqcup\sqcup\sqcup\sqcup}$ x-occurrence $\textcolor{red}{=}\textcolor{red}{ "1"1"1"3}$ x-occurrences="1" |x-x-occurrences="1" |xoccurrence="1" x-occurrences="1", occurrence="1" x-occurrences="1"  $\Box\Box\Box\Box\Box\Box\Box\Box\Box\Box$  x-occurrence = "1"  $\Box\Box\Box\Box\Box$  x-occurrence = "1" x $x$ -occurrences = "1", occurrence="1" x-occurrences="1" occurrence="1" x-occurrences="1"? |x-occurrence="1" x-<sup>6</sup> |x-occurrence="1" xoccurrences="1" |x-occurrences="1" |xoccurrence="1" x-occurrences="1" occurrence="1" x-occurrences="1" |x-occurrence="1" x $occurrences="1",$ occurrence="1" x-occurrences="1" occurrence="1" x-occurrences="1"  $\Box\Box\Box\Box\Box\Box\Box$ x-occurrence = "1" x-  $\Box\Box\Box\Box\Box\Box\Box\Box$ x-occurrence = "1" xoccurrences="1", |x-occurrences="1" |xoccurrence="1" x-occurrences="1", occurrence="1" x-occurrences="1",  $\Box$ | $\Box$ |x-occurrence = "1" occurrences="1" |x-occurrences="1" |xoccurrence="1" x-occurrences="1" occurrence="1" x-occurrences="1" |x-occurrence="1" x $occurrences="1",$ occurrence="1" x-occurrences="2" occurrence="1" x-occurrences="1"  $\textcolor{red}{\sqcup\sqcup\sqcup\sqcup\sqcup\sqcup}$ x-occurrence = "1" x-  $\textcolor{red}{\sqcup\sqcup\sqcup\sqcup\sqcup\sqcup\sqcup\sqcup\sqcup}$ x-occurrence = "1" occurrences="1" |x-|x-occurrence="1" xoccurrences="1", |x-|x-occurrence="1" x $x$ -  $\Box \Box \Box \Box \Box \Box \Box \Box \Box \Box \Box \Box \Box \Box$  x-occurrence = "1" 4  $\Box\Box$ |x- x-occurrences = "1". 7  $\Box\Box$ |x-

x-occurrences = "1",  $\quad \Box \Box \Box \Box \Box \Box$  x- occurrence = "1" x-occurrences = "1"; occurrence="1" x-occurrences="1" |x-occurrence="1" x-occurrences="1" |x-|x-occurrence="1"  $occurrence="1" x-occurrences="1",$ |x-occurrence="1"  $x\text{-}occurrence = "1" \quad \text{small} \quad \text{small} \quad \text{small} \quad \text{small} \quad \text{small} \quad \text{small}$ occurrence = "1"  $x$ -occurrences = "1"  $x$ -occurrences = "1".  $\Box\Box\Box\Box\Box\Box|$ x-occurrence = "1" x-  $\Box\Box\Box\Box\Box\Box|$ x-occurrence = "1" x $occurrences="1"$   $\Box\Box\Box\Box\Box\Box\Box\parallel$ x-  $occurrences="1"$   $\Box\Box\Box\Box\Box\Box\Box\Box$ xoccurrence="1" x-occurrences="1" occurrence="1" x-occurrences="1" |x-occurrence="1" |x $x$ -occurrences = "1". |x-occurrence="1" x $occurrences="?\, \sqcup \square \square \square \square \square \square \square \square \square \square \square \square$ b $ccprence="1" x-occurrences="?\,$  $occurrence="1" x-occurrences="1" \quad \text{LLLLLL}$  x-occurrence = "1" x-|x-occurrence="1" x-occurrences="1" |xoccurrences="1" |x-occurrence="1" x-occurrences="1",  $occurrence=" 1" x-occurrences=" 2", \$  $\textcolor{red}{\sqcup}$ LILILILILILILILILI  $\textcolor{red}{\mathsf{x}\text{-}occurrence=}\textcolor{red}{"1\textcolor{red}{}\textcolor{red}{}\mathsf{x}\text{-}occurrence=}\textcolor{red}{"1\textcolor{red}{}\sqcap}\textcolor{red}{\sqcup}\textcolor{red}{\sqcup}\textcolor{red}{\sqcup}\textcolor{red}{\sqcup}\textcolor{red}{\sqcup}\textcolor{red}{\sqcup}\textcolor{red}{\sqcup}\textcolor{red}{\sqcup}\textcolor{red}{\sqcup}\textcolor{red}{\sqcup}\textcolor{red}{\sqcup}\textcolor{red}{\sqcup}\textcolor{red}{\sqcup}\textcolor{red}{\$ x-occurrences = "1" UUUUUUUUUUUUUUdccurrences = "1" x-occurrences = "1"  $occurrence="1" x-occurrences="1", \quad \textcolor{red}{\textbf{Output}}\cup \textcolor{red}{\textbf{Output}}\allowbreak x-occurrence="1"$ |x-occurrence="1" x $occurrences="1"$ occurrence="1" x-occurrences="1" |x-occurrence="1" |x-x-occurrences="1" |x-occurrence="1" occurrence="1" x-occurrences="1" x-occurrences="1" |x-|x-occurrence="1" x-occurrence="1" x-occurrences="1"  $occurrences="1", \texttt{UULULULUL} \boxtimes \texttt{LULULUL} \boxtimes \texttt{X-UCULUL}$  $occurrence="1" x-occurrences="1" occurs occurences="2"$ |x-occurrence="2" occurrence="1" x-occurrences="1"  $x\text{-}occurrences="2",$  9 0000000000000000000000000  $[x\text{-}occurrence="1"$  $occurrence="1" x-occurrences="1"$  $\Box\Box\Box\Box\Box\Box\Box\Box\Box|$ x-occurrence = "1" x-occurrences =  $"1"$  $occurrence="1" x-occurrences="1" x-occurrences="2"$ |x-occurrence="1" occurrence="1" x-occurrences="1" x-occurrences="1" |x-|x $occurrence="1" x-occurrences="1"$  $\Box\Box\Box\Box\Box\Box\Box\Box\Box\Box\Box\Box$  x-occurrence = "1 "  $x$ -occurrences = "1".  $10$   $\Box$  $\Box$  $\Box$  $x$ -  $x$ -occurrences = "1".  $13$   $\Box$  $\Box$  $\Box$  $\Box$  $x$ occurrence="1" x-occurrences="1", occurrence="1" x-occurrences="1" |x-occurrence="1" x $occurrences="1"$ occurrence="1" x-occurrences="1" occurrence="1" x-occurrences="1" 0000000000000000000000x-|xoccurrence="1" x-occurrences="1"  $x$ -occurrences = "1"  $\qquad \Box \Box \Box \Box \Box x$  $ocurrence="1" x-occurrences="1"$  $\text{occurrence} = "1" \text{ x-occurrences} = "1",$ x- 00000000000000000000000x $x-$  x-occurrences = "1".  $12$  **IIIII** occurrence="1" x-occurrences="1",  $x$ -occurrences = "1"  $\qquad \Box \Box \Box \Box \Box$ |xoccurrence="1" x-occurrences="1"  $\Box \Box \Box \Box | x. \quad \Box \Box \Box \Box \Box \Box \Box \Box \Box \Box \Box \Box \Box | x \text{-occurrence} = "1"$ occurrence="1" x-occurrences="1" |x-occurrence="1"  $x$ -  $\Box$  $\Box \Box \Box \Box \Box \Box | \mathbf{x} - \mathbf{x} \text{-occurrences} = "1" \quad \Box \Box \Box \Box \Box \Box | \mathbf{x} - \mathbf{x} \mathbf{x}$ |x-occurrence="1" x-

occurrences = "1" LUULULULULULULU| xoccurrence = "2" x-occurrences = "2" occurrence="1" x-occurrences="1" |x-occurrence="1" x- $\Box \Box \Box \Box \Box \Box \Box \Box | \mathbf{x}\text{-occurrence} = "1"$  $x$ -occurrences =  $"1"$  $\text{occurrence} = "1" \quad \text{x-occurrences}= "1" \quad \text{ULLL} \parallel \text{x-occurrence}= "1" \qquad \text{x \Box \Box \Box \Box \Box \Box \Box \Box | \mathbf{x}\text{-occurrence} = "1"$  $x\text{-}occurrences="1", \quad \Box \Box \Box \Box \Box \Box x$  $occurrence="1" x-occurrences="1"$ |x-occurrence="1"  $x$ -occurrences =  $"1"$ occurrence="1" x-occurrences="1" occurrences="1", |x-|x-occurrence="1" occurrence="1" x-occurrences="1" x-occurrences="1" |x-|x-occurrence="1"  $\mathrm{occurrence}\!=\!\mathrm{"1"}$  x-occurrences =  $\mathrm{"1"}$  x-occurrences =  $\mathrm{"1"}$   $\Box\Box\Box\Box\Box\Box$ x-|x-occurrence="1" occurrence="1" x-occurrences="1" x-occurrences="1" |x-|xoccurrence="1" x-occurrences="1". occurrence="1" x-occurrences="1" <sup>14</sup> |x-occurrence="1" x-|x-occurrence="1" occurrences="1" |x-x-occurrences="1". |xoccurrence="1" x-occurrences="1" occurrence="1" x-occurrences="1"  $\Box\Box\Box\Box\Box\Box\Box|$ x-occurrence = "1"  $\hfill\Box\Box\Box\Box\Box\Box\Box|$ x-occurrence = "1" x- $\text{x-occurrences}=$ " $\text{1"} \quad \quad \text{LLLLL} \text{ x-occurrences}= \text{"LRLLLLLLLL} \text{ x$  $occurrence=" 1" x-occurrence="1" cocurrence="1" 0: 1" x-occurrence="2" ,$  $\Box$ |x-occurrence = "1" occurrences="1" |x-x-occurrences="1" |xoccurrence="1" x-occurrences="1". occurrence="1" x-occurrences="1" <sup>15</sup> |x-occurrence="1" |x-occurrence="1" x- $\text{x-occurrences} = "1" \qquad \text{``}\qquad \text{''} \qquad \text{occurrences} = "1" \text{``}\qquad \text{``}\qquad \text{``}\q$ occurrence="1" x-occurrences="1", occurrence="1" x-occurrences="1",  $\textcolor{red}{\sqcup\sqcup\sqcup\sqcup\sqcup\sqcup}$ x-occurrence = "1" x-  $\textcolor{red}{\sqcup\sqcup\sqcup\sqcup\sqcup\sqcup\sqcup\sqcup\sqcup}$ x-occurrence = "1"  $occurrences="2"$  $occurrence=" 1" x-occurrence="1" cocurrence="1" 0: 1" x-occurrence="2" ,$ |x-occurrence="1" |x $x$ -occurrences  $= "1"$  $\mathrm{occurrence}=$  "1 "  $\mathrm{x\text{-}occurrences}=$  "1 "  $\Box\Box\Box\Box\Box\Box\Box\Box\Box\Box\Box\Box\Box\Box\Box\Box$  $\Box\Box|$ x-occurrence = "1" x-occurrences = "1" $\rm{c}$ ccurrence = "1" x-occurrences = "1", |x-occurrence="1"  $x$ -occurrences =  $"1"$  $occurrence="1" x-occurrences="1"$  $\Box$  $\Box$  $\Box$  $\Box$  $\Box$  $\Box$  $\Box$  $\Box$ x-occurrence = "1" xoccurrences="1" |x-occurrences="1" |x $occurrence=" 1" x-occurrences="1";$   $occurrences="1" ;$   $occurrence="1" x-occurrences="1" .$ |x-occurrence="1" x-occurrences="1" |x-occurrence="1" x-occurrences="1" |x-occurrence="1" x $occurrences="1"$   $\Box$  $occurrences="1" \Box \Box \Box \Box \Box \Box \Box \Box \Box \Box \Box \Box \Box \Box \Box$  $\Box$ | x - occurrence = "1" x - occurrences = "1"  $occurrences="1"$   $\Box$  $occurrence=" 1" x-occurrences="1"$ |x-occurrence="1"  $x$ -occurrences =  $"1"$ . 16 |x-occurrence="1" x-|x-occurrence="1"  $\Box \Box \Box \Box \Box \Box \Box | \text{x-- x-occurrences} = "1" \Box \Box \Box \Box \Box \Box \Box \Box \Box \Box | \text{x-- x-occurrences} = "2" \Box \Box \Box \Box \Box \Box \Box \Box \Box \Box \Box \Box | \text{x-- x-occurrences} = "3" \Box \Box \Box \Box \Box \Box \Box \Box \Box \Box \Box \Box \Box \Box$ occurrence="1" x-occurrences="1"  $\Box \Box \Box \Box \Box \Box \Box | \mathbf{x}\text{-occurrence}= "1" \quad \mathbf{x}\text{-}$  $\Box \Box \Box \Box \Box |$ x- occurrences = "1"  $\Box \Box \Box \Box \Box \Box \Box \Box \Box \Box \Box \Box \Box \Box \Box \Box$  $occurrence="1" x-occurrences="1",$ |x-occurrence="1" x-

4|x-occurrence="1" occurrence="1" x-occurrences="1"  $x$ -occurrences = "1",  $\Box\Box\Box\Box\Box\Box\Box x$ -  $\Box\Box\Box\Box\Box x$ -occurrence = "1"  $x$ occurrence="1" x-occurrences="1"  $\Box\Box\Box\Box\Box\Box\Box\Box\Box$  x-occurrence = "1" x-occurrences = "1" UUUUUUUUUUUUU| x-UUUUUUUUUUUUUUUUUUU| x-occurrence = "1" occurrence = "1"  $x$ -occurrences = "1",  $x$ -occurrences = "1". |x-occurrence="1" |x-occurrence="1" xx-occurrences="1" |x-occurrences="1" |xoccurrence="1" x-occurrences="1" occurrence="1" x-occurrences="1" |x-occurrence="1" x $occurrences="1"$   $\Box\Box\Box\Box\Box\Box\Box\Box\parallel$ x- x-occurrences $="1"$   $\Box\Box\Box\Box\Box\parallel$ xoccurrence="1" x-occurrences="1" occurrence="1" x-occurrences="1"  $\Box\Box\Box\Box\Box\Box\Box\Box|$ x-occurrence = "1"  $\hfill\Box\Box\Box\Box\Box\Box\Box\Box|$ x-occurrence = "1" x $x$ -occurrences = "1" occurrence="1" x-occurrences="1" occurrence="1" x-occurrences="1" |x-occurrence="1" x-|xoccurrences="1" |x-occurrence="1" x-occurrences="1"  $occurrence="1" x-occurrences="1",$ |x-occurrence="1" x-occurrences = "1" UUUUUUUUUUUUUUdccupxence = "1" x-occurrences = "1"  $occurrence="1" x-occurrences="1" \quad \Box \Box \Box \Box x-occurrences="1" \quad \Box$  $\Box \Box \Box \Box \Box \Box \Box \Box \Box \Box$  x-occurrence = "1" occurrences = "1".  $\Box$   $\Box$  xx-occurrences = "1",  $\Box\Box\Box\Box\Box\Box\Box\Box\Box\Box\Box$ bdcurrences = "1" x-occurrences = "1"  $occurrence="1" x-occurrences="1"$  $\Box\Box\Box\Box\Box\Box\Box\Box\Box\Box\Box\Box\Box\Box$  x-occurrence =x'-b'c  $x$ -occurrences =  $"1"$ . |x-occurrence="1" xoccurrences="1" |x-occurrence="1" x-occurrences="1". occurrence = "1" x-occurrences = "1"  $\overline{6}$   $\overline{2}$   $\overline{3}$   $\overline{4}$  x-occurrence = "1" x-|x-occurrence="1" x $occurrences=" 1", 3$  0000000000x  $k$ - $occurrences=" 2"$  00000000000000 xoccurrence="1" x-occurrences="1", occurrence="1" x-occurrences="1"  $\Box\Box\Box\Box\Box\Box\Box\Box$  x-occurrence = "1" x-  $\Box\Box\Box\Box\Box\Box\Box\Box\Box\Box\Box\Box$  x-occurrence = "1"  $occurrences="1"$   $\Box\Box\Box\Box\Box\Box\Box\Box\Box\Box\Box\Box\Box\blacksquare$   $\mathbf{x}\text{-}occurrences="1", \Box\Box\Box\Box\Box\Box\Box\Box\Box\Box\Box\Box\Box\Box\Box\Box\Box\Box$   $\mathbf{x}\text{-}$ occurrence="1" x-occurrences="1" occurrence="1" x-occurrences="1" |x-occurrence="1" x $occurrences="1"$  $occurrence="1" x-occurrences="1" x-occurrences="2" \$ |x-occurrence="1" occurrence="1" x-occurrences="1"  $x$ -occurrences  $= "1"$  $\mathrm{occurrence}=$  "1"  $\quad \mathrm{x\text{-}occurrences}=$  "1"  $\quad \mathrm{x\text{-}occurrences}=$  "1" $\textcolor{red}{\square\hspace{-.04cm}\square\hspace{-.04cm}\square\hs$ |x-occurrence="1" xoccurrences="1" |x-|xoccurrence="1" x-occurrences="1" occurrence="1" x-occurrences="1"  $\textcolor{red}{\sqcup} \textcolor{red}{\sqcup} \textcolor{red}{\sqcup}$ x-occurrences="1" |x-|x-occurrence="1" $occurrences="1"$   $\Box\Box\Box\Box\Box\Box\Box\Box$ xoccurrence="1" x-occurrences="1" |x-occurrence="1" occurrences="1"; |x- $\Box$  $\Box$  $\Box$  $\Box$  $\Box$  $\Box$  $\Box$  $\Box$  $\Box$ x-occurrence = "1" xoccurrences="1" |x- $\Box\Box\Box\Box\Box\Box\Box\Box\Box\Box\Box\Box\Box$  x-occurrence = "1" x-occurrences="1" |x $occurrence=" 1" x-occurrences="1"$ |xx- occurrences = "1"  $\Box$  x-occurrence = "1" |x-occurrence="1" x-occurrences="1" |x-occurrence="2"  $\Box \Box \Box \Box | \mathbf{x} - \Box \Box \Box \Box \Box \Box \Box \Box \Box \Box \Box \Box \Box | \mathbf{x} - \text{occurrence} = "1"$  $x-occurrence="1" x-occurrences="1",$ 

x-occurrences="1" |x-occurrence="1" x-occurrences="1"  $occurrence=" 1" x-occurrences="1". \$ <sup>7</sup> |x-occurrence="1" x-occurrences="1". <sup>10</sup>  $\text{x-occurrence} = "1", \quad \text{small} \cup \text{small} \cup \text{x-} \quad \text{small} \cup \text{small} \cup \text{x-cacurrence} = "1" \quad \text{x-}$  $occurrence="1" x-occurrences="1" occurences="2" occurs are given by:\newline -cscurrence = "1" is the same as follows: -cscurrence = "1" is the same as follows: -cscurrence = "1" is the same as follows: -cscurrence = "1" is the same as follows: -cscurrence = "1" is the same as follows: -cscurrence = "1" is the same as follows: -cscurrence = "1" is the same as follows: -cscurrence = "1" is the same as follows: -cscurrence = "1" is the same as follows: -cscurrence = "1" is the same as follows: -cscurrence = "1" is the same as follows: -cscurrence = "1" is the same as follows: -cscurrence = "1" is the same as follows: -cscurrence = "1" is the same as follows: \textcolor{red}{\blacksquare}{\blacksquare}{\blacksquare}{\blacksquare}{\blacksquare}{\blacksquare}{\blacksquare}$ x-occurrences = "1" x-occurrences = "1",  $occurrences="1"$   $\Box\Box\Box\Box\Box\Box x\text{-}\Box\Box\Box\Box\Box\Box x\text{-}occurrence="1"$  x- $\mathrm{occurrence}\!=\!\mathrm{"1}"$  x-occurrences =  $\mathrm{"1}"$   $\mathrm{occurrences}\!=\!\mathrm{"1}"$   $\Box\Box\Box\Box\Box\Box\Box$ x-|x-occurrence="1" occurrence="1" x-occurrences="1";  $x$ -occurrences = " $1$ "  $occurrence=" 1" x-occurrences="1", x-occurrences="1", \ldots$ 0000000000000000000 | x- $\rm{occurrence}\,{=}\, "1" \quad \rm{x-occurrences}\,{=}\, "1" \quad \hbox{LLLLLLLLLLLLL}\,{\rm{x-occurrence}\,{=}\, "1"}$  $\Box\Box\Box\Box\Box\Box\Box\Box\Box\Box$ x-occurrence = "1" x-occurrences = "1",  $\Box\Box\Box\Box\Box\Box\Box$ x $x\text{-}occurrences="1"$ . 8  $\Box\Box\Box\Box\Box\Box\Box\Box|$ x-occurrence = "1"  $\qquad \Box\Box\Box\Box\Box\Box\Box\Box\Box\Box\Box\Box\Box|$ x-occurrence = "1"  $x\text{-}occurrences="1" \qquad \Box\Box\Box\Box\Box|x\text{-} x\text{-}occurrences="1" \Box\Box\Box\Box\Box\Box\Box\Box| x\text{-}$ occurrence="1" x-occurrences="1" occurrence="1" x-occurrences="1" |x-occurrence="1" |x-occurrence="1" x $x$ -occurrences =  $"2"$ ; occurrence="1" x-occurrences="1", occurrence="1" x-occurrences="1"  $\textcolor{red}{\sqcup\sqcup\sqcup\sqcup\sqcup\sqcup\sqcup}$ x-occurrence $\textcolor{red}{=}\textcolor{red}{"1"}$   $\textcolor{red}{\sqcup\sqcup\sqcup\sqcup\sqcup\sqcup\sqcup}$ x-occurrence $\textcolor{red}{=}\textcolor{red}{ "1"}$  x $x$ -occurrences  $= "1"$  $occurrence="1" x-occurrences="1"$  $\Box$  $\Box$  $\Box\Box\Box\Box\Box\Box$  x-occurrence = "1" x-occurrences="2" |x-occurrences="1" |x-occurrence="1"  $occurrence=" 1" x-occurrences=" 1" x-occurrences=" 2" 1" LLLLLLLLLL! x-$ |x-occurrence="1" xoccurrences="1" |x-|xoccurrence="2" x-occurrences="2" occurrence="1" x-occurrences="1".  $\Box\Box\Box|$ x-occurrence = "1" x-occurrences  $\triangleq$ "1"  $\Box\Box|$ x-occurrence = "1" x-|x-occurrences="2" |xoccurrence="1" x-occurrences="1" occurrence="1" x-occurrences="1"  $\textcolor{red}{\sqcup\sqcup\sqcup\sqcup\sqcup\sqcup\sqcup\sqcup}$ x-occurrence $\textcolor{red}{=}\textcolor{red}{"1"1"2\sqcup\sqcup\sqcup\sqcup\sqcup}$ x-occurrence $\textcolor{red}{=}\textcolor{red}{ "1"1"1"3}$  $x$ -occurrences = "1" UUUUUUUUUUUUUUx $|\texttt{sec}$ urrences = "1"  $\qquad \qquad \Box\Box\Box\Box x$ occurrence="2" x-occurrences="2". occurrence="1" x-occurrences="1"  $\Box$ |x-occurrence = "1"  $occurrences="1"$   $\Box\Box\Box\Box\Box\Box\Box$ x- x-occurrences = "1",  $\Box\Box$  x-occurrence = "1"  $\rm{occurrence}\,{=}\,''1'' \quad x\hbox{-occurrences}\,{=}\,''1'' \quad x\hbox{-occurrences}\,{=}\,''1'' \,\lrcorner\,\lrcorner\lrcorner\,\lrcorner\,\lrcorner\,\lrcorner\,\lrcorner\,\lrcorner\,\lrcorner\,\lrcorner\,\lrcorner\,\lrcorner\,\lrcorner\,\lrcorner\,\lrcorner\,\lrcorner\,\lrcorner\,\lrcorner\,\lrcorner\,\lrcorner\,\lrcorner\,\lrcorner\,\lrcorner\,\lrcorner\,\lrcorner\,\lrcorner\,\lrcorner\,\lrcorner\,\lrcorner$ |x-occurrence="1"  $x$ -occurrences =  $"1"$  $occurrence=" 1" x-occurrences="1"$ |x $occurrence="1" x-occurrences="1"$ |x-occurrence="1" x $occurrences="1"$ |x-occurrence="1"  $occurrence=" 1" x-occurrences="1"$  $occurrence=" 1" x-occurrences="1"$ occurrences="1" |xoccurrences="1" |x $occurrence="1" x-occurrences="1".$ <sup>11</sup> |x-occurrence="1" x $x-occurrence="1" x-occurrences="1"$ |x-occurrence="1" x-occurrences="2" |x- $\Box$  $\Box$ |x- occurrence = "1" x-occurrences = "1", |x-occurrence="1" x-occurrences="1", |xoccurrence =  $"1"$  x-occurrences =  $"1",$ |x-occurrence="1" x- $\Box \Box \Box \Box \Box \Box | x - occurs = "1", \Box \Box \Box \Box \Box \Box \Box \Box \Box \Box \Box \Box$ 

occurrence="1" x-occurrences="1", |x-occurrence="1" x- $\Box\Box\Box\Box\Box\Box\Box\Box$ x-occurrence = "1"  $\quad$ x-  $\quad$ occurrences = "1"  $\quad$   $\Box\Box\Box\Box\Box\Box\Box\Box$ x $occurrences="1", \text{UULULULULULD}$   $\text{UAB}$  x-occurrences = "1". occurrence = "1"  $x$ -occurrences = "1"  $1^{16}$ |x-occurrence="1" occurrence="1" x-occurrences="1", x-occurrences = "1"  $\Box\Box\Box$  x-occurrence = "11" $\Box$  x-occurrence = "1" x-occurrences = "2"  $x\text{-}occurrences="1"$ .  $13$   $\Box\Box\Box x$ .  $\Box\Box\Box\Box\Box\Box\Box\Box\Box\Box\Box\Box\Box\Box\Box\Box\Box$ occurrence="1" x-occurrences="1" occurrence="1" x-occurrences="1" |x-occurrence="1" |x-occurrence="1" x-occurrences="1" |x-x-occurrences="1" |x-occurrence="1"  $occurrence="1" x-occurrences="1" x-occurrences="2"$ |xoccurrence="1" x-occurrences="1" |x-occurrence="1"  $\Box\Box\Box\Box\Box\Box\Box\Box\Box\Box\Box\Box\Box\Box$  x-occurrence $\mathbf x$ -öt $\mathfrak e$ urrences = "1",  $\Box\Box\,\Box$  x-occurrence = "1"  $\text{x-occurrences}=$ " $1$ " $\textcolor{red}{\square\square\square\square\square\square\square\square\square}$ |xx-occurrences = " $1$ "  $\textcolor{red}{\square\square\square\square\square\square}$ |xoccurrence="1" x-occurrences="1" occurrence="1" x-occurrences="1" LLL|x-occurrence = "1" x-occurrences = <u>"1". LLLLL</u>|x-occurrence = "1" x-<sup>14</sup> |x-occurrence="1" x-occurrences="1", |xoccurrences="1" |x-occurrence="1" x-occurrences="1",  $occurrence = "1" x-occurrences="1" \quad \Box \Box \, | x-occurrence="2" x-occurrences="2"$  $\textcolor{red}{\sqcup\!\!\!\sqcup\!\!\!\sqcup\$  $x$ -occurrences =  $"1"$ occurrence="1" x-occurrences="1" occurrence="1" x-occurrences="1"  $\Box\Box\Box\Box\Box\Box|$ x-occurrence = "1" x-  $\Box\Box\Box\Box\Box\Box\Box\Box\Box\Box\Box\Box\Box\Box\Box\Box\Box$ x $occurrences="1"$   $\Box\Box\Box\Box\Box\Box\Box x$   $occurrence="1" x-occurrences="1".$  $occurrence=" 1" x-occurrences="1"$ |xoccurrence="1"  $x$ -occurrences="1"<br> $\Box$  $\Box$  $\Box$  $\Box$  $x$ -occurrence="1"  $x$ -|x-occurrence="1" xoccurrences="1" |x-occurrence="1" x-occurrences="1" occurrence="1" x-occurrences="1" |x-occurrence="1"  $\textcolor{red}{\sqcup\!\!\!\sqcup\!\!\!\sqcup\$  $x$ -occurrences =  $"1"$ occurrence="1" x-occurrences="1" |x-occurrence="1"  $\textcolor{red}{\sqcup}\textcolor{red}{\sqcup}\textcolor{$  $x$ -occurrences = "1".  $\Box\Box\Box\Box\Box\Box\Box$  x-occurrence = "1" x-  $\Box\Box\Box\Box\Box\Box\Box\Box\Box\Box\Box\Box\Box\Box\Box$  x $occurrences="1"$   $\Box\Box\Box\Box\Box\Box x$   $occurrence="1"$   $x\text{-}occurrences="1",$  $occurrence="1" x-occurrences="1"$ |x-occurrence="1" x-occurrences = "1"  $\Box\Box\Box\Box\Box\Box\Box\Box$ x- occurrence = "1"  $\;$  x-occurrences = "1" occurrence="1" x-occurrences="1" |x-occurrence="1" |x-occurrence="1" x-x-occurrences="1", |xoccurrences = "1"  $\Box\Box|$ x-occurrence = "1" occurrence = "1"  $\:$  x-occurrences = "1"  $x$ -occurrences = "1"  $\Box\Box\Box\Box\Box\Box\Box\Box x$ - $\Box\Box\Box\Box\Box\Box x$ -occurrence = "1" x $occurrence=" 1" x-occurrences="1", cocurrences="1" | \hfill \text{CLUULUL} x-$ 00000000000000000001x $occurrence=" 1" x-occurrence="1"$  $\Box \Box \Box \Box \Box \Box | \mathbf{x} - \mathbf{x}\text{-occurrences} = "1" \Box \Box \Box \Box \Box \Box \Box \Box \Box \Box \Box \Box \Box$ **DONODIA** 5|xoccurrence="1" x-occurrences="1" <sup>15</sup> occurrence = "1" x-occurrences = "1" <sup>2</sup> |x-occurrence="1" x-occurrences="1" |x-

occurrence="1" x-occurrences="1" occurrence="1" x-occurrences="1" 0000000000000000000000000x $occurrence="1" x-occurrences="1"$ |x-occurrence="1" x $occurrences="7", \texttt{UULULULULU} \vert \text{x-occurrences} = "1" \qquad \texttt{UULULULU} \vert \text{x$ occurrence="1" x-occurrences="1". occurrence="1" x-occurrences="1" <sup>3</sup> |x-occurrence="1" x-|x-occurrence="1" x $occurrences="1"$   $\Box\Box\Box\Box\Box\Box\Box\Box x$ -  $occurrences="1"$   $\Box\Box\Box\Box\Box\Box x$ occurrence="1" x-occurrences="1" occurrence="1" x-occurrences="1" |x-occurrence="1"  $x$ -occurrences = "1".  $4 \times 4$ |x-occurrence="1" occurrence="1" x-occurrences="1" x-occurrences="1" |x-|xoccurrence="1" x-occurrences="1", occurrence="1" x-occurrences="1", |x-occurrence="1" xoccurrences="1" |x-occurrences="1" |xoccurrence="1" x-occurrences="1" occurrence="1" x-occurrences="1"  $\textcolor{red}{\sqcup} \textcolor{red}{\sqcup} \textcolor{red}{\sqcup}$  $occurrences="1",$ occurrence="1" x-occurrences="1" occurrence="1" x-occurrences="1" |x-occurrence="1" xoccurrences="1" |x-x-occurrences="1". <sup>6</sup>  $\text{occurrence} = "1" \quad \text{x-occurrences}= "1" \quad \text{L}}\Box\Box\Box\Box\Box\Box\parallel \text{x-occurrence}= "1" \quad \text{x-$ |x-occurrence="1" xoccurrences="1" |x-occurrence="1" x-occurrences="1"  $\mathrm{occurrence}\!=\!\mathrm{"1"}$  x-occurrences  $=$   $\mathrm{"1"}$   $\Box\Box\Box\Box\Box$  x-occurrence  $=$   $\mathrm{"1"}$  x- $\textcolor{red}{\sqcup}\textcolor{red}{\sqcup}\textcolor{$  $x$ -occurrences = "1"  $occurrence = "1" x-occurrences = "1", 7 \quad \boxed{\text{minimize}}$  x-occurrence = "1" x-|x-occurrence="1"  $x$ -occurrences =  $"1"$ occurrence="1" x-occurrences="1" |x-occurrence="1"  $\textcolor{red}{\sqcup}\textcolor{red}{\sqcup}\textcolor{$  $x$ -occurrences  $= "1"$  $occurrence="1" x-occurrences="1" \ \ \textcolor{red}{\sqcup \sqcup \sqcup \sqcup \sqcup \sqcup \sqcup \sqcup \sqcup \sqcup \sqcup \sqcup \sqtimes \neg ccurrent \cap c = "1" x-$ |x-occurrence="1"  $x$ -occurrences =  $"1"$  $\rm{occurrence}\,{=}\, "1" \quad x\hbox{-occurrence}\,{=}\, "1" \quad \Box\Box\,|x\hbox{-occurrence}\,{=}\, "1" \,x\hbox{-occurrence}\,{=}\, "2"$ |xoccurrence = "1" x-occurrences = "1"; occurrences = "1" LLLLLLLLLLLLLLLLLLL  $\textcolor{black}{\blacksquare}{\blacksquare}{\blacksquare}{\blacksquare}{\texttt{vac}}$ urrences $\textcolor{black}{=}$   $\textcolor{black}{\mathit{ob}}$ t $\textcolor{black}{\mathit{cd}}$ rrences $\textcolor{black}{=}$   $\textcolor{black}{\mathit{cd}}$   $\textcolor{black}{\mathit{x}}$  -occurrences  $\textcolor{black}{=}\textcolor{black}{\mathit{''}}$   $\textcolor{black}{\mathit{x}}$  $\Box\Box\Box\Box\Box\Box\Box|$ x-occurrence = "1 " x-  $\Box\Box\Box\Box\Box\Box\Box|$ x-occurrence = "1 " x $occurrences="1"$   $\Box\Box\Box\Box\Box\Box\Box x$ -  $occurrences="1"$   $\Box\Box\Box x\text{-}occurrence="2"$  $occurrence="1" x-occurrences="1" x-occurrences="2" LLLLLLLLLLLLL*$ |x-occurrence="1" x-occurrence="1" x-occurrences="1"  $occurrences="1"$   $\Box\Box\Box\Box\Box\Box\Box\Box x$ -  $\Box\Box\Box\Box\Box\Box\Box x\text{-}occurrence="1"$ |x-occurrence="1"  $x$ -occurrences =  $"1"$ . |x-occurrence="1" x-|x-occurrence="1" x-occurrences="1" |x-|x-occurrence="1" x- $\Box \Box \Box \Box \Box \Box | x - x\text{-occurrences} = "1" \Box \Box \Box \Box \Box \Box \Box \Box \Box \Box$  $x$ - $\Box\Box\Box\Box\Box\Box\Box\Box\Box\Box\Box\Box\Box\Box$  x-occurrence = "1" occurrences="1" |xoccurrence="1" x-occurrences="1".  $occurrences="1" \n `0` \n `0` \n `0` \n `0` \n `0` \n `0` \n `0` \n `0` \n `0` \n `0` \n `0` \n `0` \n `0` \n `0` \n `0` \n `0` \n `0` \n `0` \n `0` \n `0` \n `0` \n$ occurrence="1" x-occurrences="1"  $\Box$ | x - occurrence = "1" x-occurrences = "1"  $occurrences="1".$  8  $\Box$  $\Box$  $\Box$  $\Box$  $\Box$ xoccurrence="1" x-occurrences="1" |x-occurrence="1" x-

x-occurrences="1" |x-|x-occurrence="1" x $occurrence = "1" x-occurrences="1", occurrences="1", \Box$  $\Box\Box\Box|$ x-occurrence = "1" x-occurrences <del>o</del>c'durrence = "1" x-occurrences = "1" |x-occurrence="1" x-occurrences="1" |x-x-occurrences="1" |xoccurrence="1" x-occurrences="1", occurrence="1" x-occurrences="1"  $\textcolor{red}{\sqcup\sqcup\sqcup\sqcup\sqcup\sqcup\sqcup\sqcup}$ x-occurrence = "1" $\textcolor{red}{\sqcup\sqcup\sqcup\sqcup\sqcup\sqcup\sqcup}$ x-occurrence = "1" x-occurrences="1" |x-x-occurrences="1" |x $occurrence=" 1" x-occurrences="1"$ |x-occurrence="1"  $x$ -occurrences =  $"1"$ . |x-occurrence="1" x $occurrences="1"$   $\Box\Box\Box\Box\Box\Box\Box\Box$ x-  $\Box\Box\Box\Box$ x-occurrence="1" xoccurrence="1" x-occurrences="1" occurrences="1" |x-|x-occurrence="1" occurrence="1" x-occurrences="1"; x-occurrences = "1", UUU|x-occurrence = <u>"1"UUUUUUU</u>|x-occurrence = "1" x $x$ -occurrences = "1"  $\Box\Box\Box\Box\Box\Box\Box x$ - occurrences = "1",  $\Box\Box\Box\Box\Box\Box x$  $occurrence="1" x-occurrences="1"$ |x-occurrence="1" x $occurrences="1"$ occurrence = "1"  $x$ -occurrences = "1", <sup>10</sup> |x-occurrence="1" |xx-occurrences = "1"  $\quad \Box \Box \Box \Box \Box \Box$  x- occurrence = "1" x-occurrences = "1" occurrence="1" x-occurrences="1", |x-occurrence="1" x- $\Box \Box \Box \Box \Box \Box \Box \Box | \mathbf{x}\text{-occurrence} = "1"$ x-occurrences="1" |x-occurrence="1" x-occurrences="1"  $occurrence="1" x-occurrences="1", \quad \text{equ} \quad \text{equ} \quad \text{x}-occurrences="1" , \quad \text{equ} \quad \text{equ} \quad \text{x}-occurrence="1" , \quad \text{equ} \quad \text{x}-occurrence="2" , \quad \text{equ} \quad \text{equ} \quad \text$ 00000000000000000000001xoccurrence="1" x-occurrences="1" occurrence="1" x-occurrences="1"  $\textcolor{red}{\sqcup\sqcup\sqcup\sqcup\sqcup\sqcup\sqcup\sqcup}$ x-occurrence = "1" $\textcolor{red}{\sqcup\sqcup\sqcup\sqcup\sqcup\sqcup\sqcup}$ x-occurrence = "1" x-occurrences = "1", UUUUUUUUUUUUUL k-bcdurrences = "1"II||x+JUUUUUUUUU||xoccurrence="1" x-occurrences="1" occurrence="1" x-occurrences="1" |x-occurrence="1"  $x$ -occurrences =  $"1"$ , occurrence="1" x-occurrences="1" occurrence="1" x-occurrences="1". |x-occurrence="1" <sup>13</sup> |x-occurrence="1"  $x$ -occurrences = "1" occurrence="1" x-occurrences="1" occurrence="1" x-occurrences="1" |x-occurrence="1" x $occurrences="?\}, \quad \textcolor{red}{\text{Output}}$   $\text{Output}$  x-  $\quad \text{x-occurrences}="2", \textcolor{red}{\text{Output}}$  xoccurrence="1" x-occurrences="1" occurrence="1" x-occurrences="1" |x-|x $occurrence="1" x-occurrences="1"$ |x-occurrence="1" x $occurrences="1"$   $\Box\Box\Box\Box\Box\Box\Box\Box\Box$ x- x-occurrences = "2"  $\Box\Box\Box\Box\Box\Box\Box\Box$ xoccurrence="1" x-occurrences="1" occurrence="1" x-occurrences="1",|x-occurrence="1" occurrence="1"  $x$ -occurrences="1". <sup>11</sup> |x-occurrence="1"  $x$ -occurrences = "1"  $\Box$  $\Box$  $\Box$  $\Box$  $\Box$  $\Box$  $\Box$  $x-occurrence="1" x-occurrences="1"$  $occurrence=" 1" x-occurrences="1"$  $x$ -  $\Box \Box \Box \Box \Box \Box \Box \Box \Box \Box \Box \Box \Box \Box$  x-occurrence = "1"  $\Box \Box \Box \Box \Box \Box | \mathbf{x} - \mathbf{x} \text{-occurrences} = "1" \quad \Box \Box \Box \Box \Box \Box | \mathbf{x} - \mathbf{x} \mathbf{x}$ occurrence=" $1"$  x-occurrences=" $1"$  $occurrences="1"$   $\Box$  $occurrences="1", 12 \quad \Box \Box \Box \Box \Box x$ -|x-occurrence="1" x-occurrences="1" |xx-occurrences="1", |x-|x-occurrence="1"  $occurrence="1" x-occurrences="1";$  $\Box\Box\Box\Box\Box\Box\Box\Box\Box\Box\Box\Box\Box\Box\Box$  x-occurrence = "2"

|xoccurrence="1" x-occurrences="1", occurrence="1" x-occurrences="1"  $\textcolor{red}{\sqcup\!\!\!\sqcup\!\!\!\sqcup\$  $x\text{-}occurrences="1" \quad \Box\Box\Box\Box\Box\Box|x\text{-} \quad x\text{-}occurrences="1" \quad \Box\Box\Box\Box\Box|x\text{-}$  $occurrence="1" x-occurrences="1"$  $\Box$ UUUUUUUUUUUUUUUUUUU  $\mathrm{occurrence}\!=\!\mathrm{"1}"$  x-occurrences  $=$  "1", x-occurrences  $=$  "1",  $\hfill \Box\Box\Box\vert$ x- $\Box\Box\Box\Box\Box|$ x-occurrence = "1" x-occurrence = "1" x-occurrences = "1"  $\mathrm{occurrences}\!=\mathrm{"1"LLLLLLLLLl}$ x- LLLLLLLLLL $\mid$ x-occurrence $\!=\mathrm{"1"}$  $occurrence="1" x-occurrences="1" x-occurrences="1" LLLLLLLLLLLLLX" x-occurrences="1" x-occurrences="1" LLLLLLLLLLLX" x-$ 000000000000000000000001xoccurrence="1" x-occurrences="1" |x-occurrence="1" x- $\Box$  $\Box$  $\Box\Box\Box\Box\Box\Box\Box$  x-occurrence = "1" x-occurrences = "1".  $14$   $\Box$  $\Box$ |xoccurrence="1" x-occurrences="1" |x-occurrence="1" |x-occurrence="1" x-x-occurrences="1" |x $occurrences="1"$   $\Box\Box\Box\Box\Box\Box x$   $occurrence="1"$   $x\text{-}occurrences="1"$ occurrence="1" x-occurrences="1" |x-occurrence="1" x-|x-occurrence="1" occurrences="1" |xx-occurrences = "1", UUUUUUUUUUUUUU|xoccurrence = "1"  $\,$  x-occurrences = "1"  $\,$ occurrence="1" x-occurrences="1" |x-occurrence="1" x- $\Box\Box\Box\Box\Box\Box\Box\Box\Box\Box\Box\Box\Box$  x-occurrence  $\rm{\rm\bf{ec}\,\,}$  are  $\rm{{\rm\bf{c}}\,}$  and  $\rm{{\rm\bf{r}}\,}$  and  $\rm{{\rm\bf{r}}\,}$  and  $\rm{{\rm\bf{r}}\,}$  and  $\rm{{\rm\bf{r}}\,}$  and  $\rm{{\rm\bf{r}}\,}$  $x$ -occurrences = "1",  $\hfill \Box\Box\Box\Box\Box x$ - occurrence = "1"  $x$ -occurrences = "1". occurrence="1" x-occurrences="1" <sup>17</sup> |x-occurrence="1" x- $\Box\Box\Box\Box\Box\Box\Box\Box\Box$  x-occurrence = "1"  $\quad$  x-  $\quad$  occurrences = "1"  $\Box\Box\Box\Box\Box\Box\Box\Box\Box\Box$  x $occurrences="?\, \sqcup \square \square \square \square \square \square \square \square \times \neg ccurrent = "1" \quad x-occurrences="1"$  $occurrence="1" x-occurrences="1" \ \ \textcolor{red}{\sqcup \sqcup \sqcup \sqcup \sqcup \sqcup \sqcup \sqcup \sqcup \sqcup \sqcup \sqcup \sqtimes \neg ccurrent \cap c = "1" x-$ |x-occurrence="1" xoccurrences="1" |x-occurrence="1" x-occurrences="1" occurrence="1" x-occurrences="1" |x-occurrence="1"  $\textcolor{red}{\sqcup}\textcolor{red}{\sqcup}\textcolor{$ x-occurrences="1" |x-occurrence="1" x-occurrences="1" occurrence="1" x-occurrences="1" |x-|x-occurrence="1" xoccurrences="1" |x-|x-occurrence="1"  $occurrence="1" x-occurrences="1". x-occurrences="1" - \\X-occurrences="1" - \Box\Box\Box\Box\Box\Box\Box\Box$ <sup>15</sup> |x-occurrence="1" occurrence="1" x-occurrences="1"  ${\rm x\text{-}occurrences} = "1", \textcolor{red}{\text{U}\text{-}\text{U}\text{-}\text{U}\text{-}\text{U}\text{-}\text{V}}$   ${\rm x\text{-}\text{U}\text{-}\text{U}\text{-}\text{U}\text{-}\text{U}\text{-}\text{U}\text{-}\text{U}\text{-}\text{U}\text{-}\text{V}}$   ${\rm x\text{-}occurrences} = "1", \textcolor{red}{\text{U}\text{-}\text{U}\text{-}\text{U}\text{-}\text{U}\text{-}\text{U}\text{-}\text{V}}$  $occurrence="1" x-occurrences="1"$  $\Box$  $\Box$  $\Box$  $\Box$ |x-occurrence = "1" x $occurrences=" 1" \quad \boxed{\Box\Box\Box\Box\Box\Box} \quad \quad \times \quad \text{occurrences} = "1".$  $\mathrm{occurrence}\!=\!\mathrm{"1"}$  x-occurrences  $=\mathrm{"1"}$   $\Box\Box\Box\Box\Box\Box\Box$ x-occurrence  $=\mathrm{"1"}$  $\Box\Box\Box\Box\Box\Box\Box\Box$  x-occurrence = "1"  $\quad$  x-  $\quad$  x-occurrences = "1"  $\quad$   $\Box\Box\Box\Box\Box\Box\Box$  xoccurrences="1" |x-occurrence="1" x-occurrences="1"  $occurrence="1" x-occurrences="1". \quad \Box \Box \Box \Box \Box x-occurrence="1" . \qquad x-$ <sup>16</sup> |x-occurrence="1" occurrences="1" |xx-occurrences="1" |x $occurrence="1" x-occurrences="1"$ |x-occurrence="1" occurrence =  $"1"$  x-occurrences =  $"1"$ ;  $occurrences="1"$   $\Box\Box\Box\Box\Box$ x $occurrence="1" x-occurrences="1"$ occurrences="1", |x $x-occurrence="1" x-occurrences="1",$  $occurrence="1" x-occurrences="1"$  $\Box$  $\Box$  $\Box$  $\Box\Box\Box\Box\Box\Box$  x-occurrence = "1"

occurrence="1" x-occurrences="1" |x-|x-occurrence="1" x-occurrence="1" x-occurrences="1"  $occurrence="1" x-occurrences="1" x-occurrences="2"$  $\textcolor{black}{\sqcup\!\sqcup\!\sqcup}$ x-occurrence $=$  "1 " x-occurrences  $=$  " $\textcolor{black}{\textbf{d}}$  detections  $=$  "1  $\textcolor{black}{\textbf{d}}$  $occurrences="1"$   $\Box\Box\Box\Box\Box\Box\Box\Box\Box$ x- x-occurrences = "1",  $\Box\Box\Box\Box\Box\Box\Box\Box\Box$ x $occurrence=" 1" x-occurrence="1" cocurrence="1" 0: 1" x-occurrence="1" 1" 1$ |x-occurrence="2" xoccurrence="1" x-occurrences="1" occurrence="1" x-occurrences="1", |x-occurrence="1"  $x$ -occurrences = "1". |x-occurrence="1" |xx-occurrences = "1"  $\quad \Box \Box \Box \Box \Box \Box$ |x-  $\rm{occurrence} = "1"$  x-occurrences = "1",  $occurrence="1" x-occurrences="1" \quad \text{LULULULUL} x-occurrences="1"$ |x-occurrence="1" x $occurrences="1"$   $\Box\Box\Box\Box\Box\Box x$   $occurrence="1"$   $x\text{-}occurrences="1"$ .  $occurrence = "1"$  x-occurrences = "1"  $^{22}$  **NONICONN** x-occurrence = "1"  $\Box\Box\Box\Box\Box\Box\Box\Box\Box\Box|$ x-occurrence $=$  "1 "  $\,$ x-occurrences  $=$  "1 "  $\Box\Box\Box\Box\Box\Box\Box\Box\Box\Box$ x $x$ -occurrences =  $"1"$  $occurrence="1" x-occurrences="1" \quad \text{LLLLLL}$  x-occurrence = "1" x-|x-occurrence="1" x $occurrences="1"$   $\Box\Box\Box\Box\Box\Box\Box$ x-  $occurrence="1"$  x-occurrences = "1";  $occurrence="1" x-occurrences="1" \quad \text{equ} \quad \text{equ} \quad \text{$ |x-occurrence="1" xoccurrences = "1"  $\Box\Box|$ x-occurrence = "1" occurrence = "1"  $\:$  x-occurrences = "1" x-occurrences="1" |x-|x-occurrence="1"  $occurrence=" 1" x-occurrences="1". x-occurrences="1" .$ 20  $\Box$  $occurrence="1" x-occurrences="1" \quad \text{LLLLLL}$  x-occurrence = "1" x $x$ -occurrences =  $"1"$ . occurrence="1" x-occurrences="1" |x-occurrence="1" |x-occurrence="1" x-occurrences="1" |x-occurrence="1" x-occurrences="1"  $occurrence="1" x-occurrences="1" \quad \text{if } x \to \text{occurrence} = "1" \quad \text{if } x \to \text{occurrence} = "1" \quad \text{if } x \to \text{occurrence} = "1"$  $occurrences="1"$   $\Box\Box\Box\Box\Box\Box\Box\Box\Box$ x-  $occurrence="1"$  x-occurrences = "1"  $\mathrm{occurrence}\!=\!\mathrm{"1}"$  x-occurrences =  $\mathrm{"1}"$ .  $\Box\Box\Box\Box\Box\Box\Box\Box$ x-occurrence =  $\mathrm{"1}"$  $\Box\Box$ |x-occurrence = "1"  $occurrence="1" x-occurrences="1"$ |x-occurrence="1" xoccurrences="1" |x-occurrences="1" |x-

occurrences="2", |x-|x-occurrence="1"  $\Box\Box\Box\Box\Box\Box\Box\Box$  x-occurrence = "1" x-  $\Box\Box\Box\Box\Box\Box\Box\Box\Box\Box\Box\Box\Box$  x-occurrence = "1"  $occurrences="2", \textcolor{red}{\cup \textcolor{red}{\cup \textcolor{green}{\cup \textcolor{green}{\$  $\textcolor{red}{\sqcup} \textcolor{red}{\sqcup} \textcolor{red}{\sqcup}$ |x-occurrence="1" x-occurrences="1" |x $occurrences="1"$   $\Box\Box\Box\Box\Box\Box\Box\Box\Box\Box\Box$   $\ket{\bf x}\text{-occurrences}="1"$   $\Box\Box\Box\Box\Box\Box\Box\Box\Box\Box\Box\Box$   $\ket{\bf x}\text{-}$ occurrence="1" x-occurrences="1", occurrence="1" x-occurrences="1" $x$ -  $\Box \Box \Box \Box \Box \Box \Box \Box | x$ -occurrence = "1" 00000000000000000000000x- $^{19}$  occurrence = "1" x-occurrences = "1" occurrences="1" |xoccurrence="1" x-occurrences="1" occurrences="1" |xx-occurrences="1" |xoccurrence="1" x-occurrences="1" x-occurrences = "1".  $^{23}$   $\Box x$ x- x-occurrences = "1",  $\Box$  x-occurrence = "1"  $occurrence="1" x-occurrences="1",$  $\Box$  $\Box$  $\Box$  $\Box$  $\Box$  $\Box$  $\Box$  $\Box$ x-occurrence = "1" x-

|x-occurrence="1" xoccurrences="1" |x-x-occurrences="1" |xoccurrence="1" x-occurrences="1", occurrence="1" x-occurrences="1" |x-occurrence="1" xoccurrences = "1" LUULULULULULULULULUCCurrences = "1" LUULULULULULU xoccurrence="1" x-occurrences="1" occurrence="1" x-occurrences="1" |x-occurrence="1" |x-occurrence="1" x $x$ -occurrences =  $"1"$ . |x-occurrence="1" x $occurrences="2"$   $\Box\Box\Box\Box\Box\Box\parallel x$ -  $\Box\Box\Box\Box\Box\Box\Box\Box\Box\Box\parallel\parallel x\text{-}occurrence="1"$ occurrence="1" x-occurrences="2" x-occurrences="1" |x-|x-occurrence="1" occurrence="1" x-occurrences="1" x-occurrences="1" |x-|x $occurrence=" 1" x-occurrence="1", cocurrence="1" x-occurrence="1"$ |x-occurrence="1" <sup>2</sup> |x-occurrence="1" x-occurrences="1" |x-x-occurrences="1" |xoccurrence="1" x-occurrences="1"; occurrence="1" x-occurrences="1" |x-occurrence="2" x $occurrences="2"$ occurrence="2" x-occurrences="2" occurrence="1" x-occurrences="1"  $\Box\Box\Box\Box\Box\Box\Box$ x-occurrence = "1 " x-  $\Box\Box\Box\Box\Box\Box\Box$ x-occurrence = "1 " x $occurrences="1"$   $\Box\Box\Box\Box\Box\Box\Box\Box\Box$  x-  $occurrences="1"$   $\Box\Box\Box\Box\Box\Box\Box\Box\Box$  xoccurrence="1" x-occurrences="1". occurrence="1" x-occurrences="1"  $\textcolor{red}{\text{25}}$   $\textcolor{blue}{\text{1}}$   $\textcolor{red}{\text{2}}$   $\text{25}$   $\textcolor{blue}{\text{2}}$   $\text{26}$   $\text{27}$   $\text{28}$   $\text{28}$   $\text{29}$   $\text{20}$   $\text{21}$   $\text{22}$   $\text{23}$   $\text{24}$   $\text{25}$   $\text{26}$   $\text{27}$   $\text{28}$   $\text{29}$   $\text{20}$   $\text{21}$   $\$  $\text{x-occurrences}=$ " $\text{I"}\quad \Box\Box\Box\Box\Box\Box\parallel$ x- $\quad \text{x-occurrences}=$ " $\text{Z"}\quad \quad \Box\Box\Box\Box\Box\Box\parallel$ xoccurrence="1" x-occurrences="1" occurrence="1" x-occurrences="1"  $\textcolor{red}{\sqcup} \textcolor{red}{\sqcup} \textcolor{red}{\sqcup}$ x-occurrences="1" |x-x-occurrences="1", |xoccurrence="1" x-occurrences="1" occurrence="1" x-occurrences="1" |x-occurrence="1"  $x$ -occurrences =  $"1"$ ; occurrence="1" x-occurrences="1" occurrence="1" x-occurrences="1" |x-occurrence="1" |xx-occurrences="1" |x-occurrence="1" x-occurrences="1" occurrence="1" x-occurrences="1". |x-occurrence="1" 6|x-occurrence="1" |x-occurrence="2"  $x\text{-}occurrences="1" \qquad \Box\Box\Box\Box\Box|x\text{-} x\text{-}occurrences="2" \Box\Box\Box\Box\Box\Box\Box\Box| x\text{-}$ occurrence="1" x-occurrences="1" occurrence="1" x-occurrences="1"  $\Box\Box\Box\Box\Box\Box\Box|$ x-occurrence = "1 " x-  $\Box\Box\Box\Box\Box|$ x-occurrence = "1 " xoccurrences="1" |x-occurrences="1" |x $occurrence="1" x-occurrences="1",$ |x-occurrence="1" x-occurrences="1" |x-x-occurrences="1"; |xoccurrence="1" x-occurrences="1" occurrence="1" x-occurrences="1" $x$ -  $\Box \Box \Box \Box \Box \Box \Box \Box \Box \Box \Box \Box \Box \Box$  x-occurrence = "1"  $x$ -  $\Box \Box \Box \Box \Box \Box \Box$  x-occurrence = "1" x- $^{24}$  occurrences = "1"  $\Box$  $\Box$  $\Box$  $\Box$  $\Box$  $\Box$  $\Box$  $\Box$  $\Box$ x $x-occurrence="1" x-occurrences="1"$ |x-occurrence="1" xoccurrences="1", |x-|x-occurrence="1" x-occurrences="1" |xx-occurrences="1", |xoccurrence="1"  $x$ -occurrences="1"  $occurrence="1" x-occurrences="1"$ |x-occurrence="1"

 $\textcolor{red}{\sqcup\!\!\!\sqcup\!\!\!\sqcup\$ occurrences="1" |x-occurrence="1" x-occurrences="1"  $occurrence=" 1" x-occurrences="1". \hskip 10 pt \text{LULUL} \x-occurrence="1" .$ ANANA ANA ANG ANG ANG ANG A  $3$ x-occurrences="1" |xoccurrence =  $"1"$  x-occurrences =  $"1"$  $\Box \Box \Box \Box \Box \Box \Box \Box \Box \Box$ |x-occurrence = "1" x-occurrences = "1" UUUUUUUUUUUUUUUUdccurr|&nces = "1" UUUUUUUUUUUUU |x $occurrence=" 1" x-occurrences="1"$  $\boxed{\square \square \square \square \square \square \square \square \square} \mathbf{x\text{-}occurrence="1"$ x-occurrences = "1" UUUUUUUUUUUUUUd**equr**ences = "1" UUUUUUUUUUUUUUUUU |xoccurrence="1" x-occurrences="1", occurrence="1" x-occurrences="1" |x-occurrence="1" |x-occurrence="1" xx-occurrences="1" |x-occurrences="1" |xoccurrence="1" x-occurrences="1" occurrence="1" x-occurrences="1" |x-occurrence="1" |x-occurrence="1" x $x$ -occurrences = "1",  $\Box\Box\Box\Box\Box\Box\Box$  x- occurrences = "1"  $\Box\Box\Box\Box\Box\Box\Box\Box$  xoccurrence="1" x-occurrences="1" occurrence="1" x-occurrences="1"  $\textcolor{red}{\sqcup\sqcup\sqcup\sqcup\sqcup\sqcup\sqcup}$ x-occurrence = "1"  $\textcolor{red}{\sqcup\sqcup\sqcup\sqcup\sqcup\sqcup\sqcup\sqcup\sqcup}$ x-occurrence = "1" x-occurrences="1" |x-x-occurrences="1" |xoccurrence="1" x-occurrences="1", occurrence="1" x-occurrences="1";  $\Box$ |x-occurrence = "1"  $occurrences="1"$  $occurrence="1" x-occurrences="1" \quad \Box \Box \Box \Box x-occurrences="1" \quad \Box$ |x-occurrence="1" x-occurrences="1" |x-occurrence="1"  $occurrences = "1", \qquad \Box \Box \Box \Box \Box | \text{x- x-occurrences} = "1". \qquad \Box \Box \Box \Box | \text{x- x-occurrences} = "1".$ occurrence="1" x-occurrences="1" occurrence="1" x-occurrences="1"  $\Box\Box\Box\Box\Box\Box\Box\Box|$ x-occurrence = "1"  $\Box\Box\Box\Box|$ x-occurrence = "1" x- $\text{x-occurrences}=$ " $\text{1}$ ", UUUUUUUUUU|x- $\text{occurrences}=$ " $\text{1}$ " UUUUUUUUUUU|xoccurrence="1" x-occurrences="1", occurrence="1" x-occurrences="1"  $\textcolor{red}{\sqcup\sqcup\sqcup\sqcup\sqcup\sqcup\sqcup}$ x-occurrence = "1"  $\textcolor{red}{\sqcup\sqcup\sqcup\sqcup\sqcup\sqcup}$ x-occurrence = "1"  $x\text{-}occurrences="1" \quad \text{smallullulls-} \quad x\text{-}occurrences="1" \quad \text{smallulls-}$ occurrence="1" x-occurrences="1" occurrence="1" x-occurrences="1"  $\Box\Box\Box\Box\Box\Box\Box\Box\Box\Box\Box\Box$  x-occurrence = "1"  $\Box\Box\Box\Box\Box$  x-occurrence = "1"  $\Box\Box$  xx-occurrences="1" |x-occurrences="1". <sup>7</sup> |xoccurrence="1" x-occurrences="1"; occurrence="1" x-occurrences="1"  $\Box\Box\Box\Box\Box\Box\Box\Box$  x-occurrence = "1" x-  $\Box\Box\Box\Box$  x-occurrence = "1" x-occurrences = "2"  $occurrences="1"$   $\Box\Box\Box\Box\Box\Box\Box\Box x$ -  $\Box\Box\Box\Box\Box x\text{-}occurrence="1"$  xoccurrence="1" x-occurrences="1", occurrences="2" |x- $\textcolor{red}{\blacksquare}{\blacksquare}{\blacksquare}{\blacksquare}{\blacksquare}{\blacksquare}{\blacksquare}$ x-occurrence $=$ "1" x-occurrences $=$ "1"  $occurrences="1", \Box \Box \Box \Box \Box \Box \Box \Box \Box x - \Box \Box \Box | x\text{-}occurrence="1"$  $occurrence="1" x-occurrences="1", cocurrences="1", LULULULUL"$ |x-occurrence="1" x-occurrence="1" x-occurrences="1"occurrences = "1",  $\overline{\phantom{a}5}$   $\Box$ occurrence = "1"  $x$ -occurrences = "1" |x $occurrence=" 1" x-occurrences="1"$ 0000000000000000000000000x $occurrence="1" x-occurrences="1"$ |x-occurrence="1" x $occurrence=" 1" x-occurrence="1"$  $\Box$ |x-occurrence = "1" x-|xoccurrence="1" x-occurrences="1"

 $\Box\Box\Box|$ x-occurrence = "2" x-occurrences <del>x-</del>'ò $\alpha$ 'currences = "1";  $\hfill\Box\Box\Box\Box|$ x-|x-occurrence="2" x-occurrence="1" x-occurrences="1" occurrences="2" |x-|x-occurrence="1" x-occurrences="1" occurrence="1" x-occurrences="1" |x-occurrence="1" x-|x-occurrence="1" x $occurrences="1"$   $\Box\Box\Box\Box\Box\Box x$   $occurrence="1"$   $x\text{-}occurrences="1"$ occurrence="1" x-occurrences="1". |x-occurrence="1" x-<sup>8</sup> |x-occurrence="1" occurrences="1", |x-occurrence="1" x-occurrences="1" |x-x-occurrences="1" |xoccurrence="1" x-occurrences="1" occurrence="1" x-occurrences="1" |x-occurrence="1" xoccurrences="1" |x-x-occurrences="1" |x $occurrence=" 1" x-occurrences="1" occurrences="2" occurrences="3" occurrences="4"$  $\Box\Box\Box$ x-occurrence = "1" x-occurrences = "1" $\Box$  $\Box\Box\Box\Box\Box\Box\Box\Box\Box\Box\Box$  $\Box\Box\Box\Box\Box$ |x-occurrence="1" xoccurrences="1" |x-occurrence="1" x-occurrences="1" |xoccurrence="1"  $x$ -occurrences="1". <sup>9</sup> |x-occurrences="1", |xoccurrence="1" x-occurrences="1" occurrence="1" x-occurrences="1"  $\Box\Box\Box\Box\Box\Box\Box\Box\Box\Box\Box\Box\Box$  x-occurrence  $\equiv$  "1"  $\Box$  x-occurrence  $\equiv$  "1"  $\Box$  x- $\text{x-occurrences}=$ " $1$ " $\textcolor{red}{\square\square\square\square\square\square\square\square}$ |x- $\textcolor{red}{\cdot}\textcolor{red}{\cdot}\textcolor{red}{\cdot}\textcolor{red}{\cdot}$ ccurrences $=$ " $1$ ",  $\textcolor{red}{\square\square\square\square\square\square\square\square\square\square}$ |xoccurrence="1" x-occurrences="1" occurrence="1" x-occurrences="1"  $\Box\Box\Box\Box\Box\Box\Box\Box$ x-occurrence = "1"  $\Box\Box\Box\Box$ x-occurrence = "1" x- $\text{x-occurrences}=$  "1",  $\text{LLLLLLLLLL}|\text{x-occurrences}=$  "1",  $\text{LLLLLLLL}|\text{x$ occurrence="1" x-occurrences="1" occurrence="1" x-occurrences="1"  $\textcolor{red}{\sqcup\sqcup\sqcup\sqcup\sqcup\sqcup\sqcup\sqcup}$ x-occurrence = "1" x-  $\textcolor{red}{\sqcup\sqcup\sqcup\sqcup\sqcup\sqcup\sqcup\sqcup\sqcup}$ x-occurrence = "1"  $occurrences="7", \quad \textcolor{red}{\text{UULULUL}} \times \quad \text{x-occurrences} = \textcolor{red}{\text{X-1}} \textcolor{red}{\text{X-1}} \textcolor{red}{\text{X-1}} \times \textcolor{red}{\text{X-1}} \textcolor{red}{\text{X-1}} \times \textcolor{red}{\text{X-1}} \textcolor{red}{\text{X-1}} \times \textcolor{red}{\text{X-1}} \textcolor{red}{\text{X-1}} \times \textcolor{red}{\text{X-1}} \textcolor{red}{\text{X-1}} \times \textcolor{red}{\text{X-1}} \textcolor{red}{\text{X-1}} \times \textcolor{red}{$ occurrence="1" x-occurrences="1" occurrence="1" x-occurrences="1" |x- $\mathrm{occurrence}\!=\!\mathrm{"1}"$  x-occurrences  $=$   $\mathrm{"1}"$   $\mathrm{occurrences}\!=\!\mathrm{"1}"$   $\Box\Box\Box\Box\Box\Box\Box\Box\Box$  x- $\textcolor{red}{\blacksquare}{\blacksquare}{\blacksquare}{\blacksquare}{\blacksquare}{\blacksquare}{\blacksquare}$ x-occurrence $=$ "1" x-occurrences $=$ "1"  $occurrences="1"$   $\Box\Box\Box\Box\Box\Box\parallel x\text{-}\Box\Box\Box\Box\Box\Box\Box\Box\Box\Box\Box\Box\parallel x\text{-}occurrence="1"$  $\mathrm{occurrence}\!=\!\mathrm{"1"}$  x-occurrences =  $\mathrm{"1"}$  x-occurrences =  $\mathrm{"1"}$   $\hfill \Box\Box\Box\Box\Box$ x-|x-occurrence="1" xoccurrences="1" |x-|x-occurrence="1" occurrence = "1"  $x$ -occurrences = "1"  $x$ -occurrences = "1". |x-occurrence="1" |x-occurrence="1"  $x$ -occurrences =  $"1"$ .  $L$ || $L$ || $x$ -occurrence = "1"  $occurrences="1"$   $\Box\Box\Box\Box\Box|$ x- $\Box\Box\Box\Box\Box\Box\Box\Box\Box\Box$ x-occurrence="1"  $\mathrm{occurrence}\!=\!\mathrm{"1"}$  x-occurrences =  $\mathrm{"1"}$  x-occurrences =  $\mathrm{"1"}$   $\hfill \Box\Box\Box\Box\Box$ x- $\Box\Box\Box\Box\Box\Box\Box\Box\Box\Box\Box$  x-occurrence = "1"  $x$ -occurrences = "1"  $\Box$   $\Box$   $\Box$  xoccurrence = "1" x-occurrences = "1" x-occurrences = "1" LILILILILILILILILI |x-occurrence="1" occurrence="1" x-occurrences="1";occurrences="1", |x-|x-occurrence="1" X- 00000000 11|x-occurrence="1" x-|x-occurrence="1" x $x-occurrence="1" x-occurrences="1"$  $x\text{-}occurrences="1"$   $\Box\Box\Box$ |x $x-occurrence="1" x-occurrences="2"$  $occurrence="1" x-occurrences="1",$  $\Box\Box\Box\Box\Box\Box\Box\Box\Box\Box\Box\Box\Box$  x-occurrence = "1"

 $\textcolor{red}{\sqcup\sqcup\sqcup\sqcup\sqcup\sqcup}$ x-occurrence = "1" x-  $\textcolor{red}{\sqcup\sqcup\sqcup\sqcup\sqcup\sqcup\sqcup}$ x-occurrence = "1"  $occurrences="1"$   $\Box\Box$   $\Box x\text{-occurrence} = "1"$   $\Box x\text{-occurrence} = "1"$   $\Box\Box\Box\Box\Box\Box\Box\Box\Box\Box\Box\Box\Box\Box\Box\Box$ x-occurrences = "1" UUUUUUUUUUUUUUd**cq<del>a</del>r**rence = "2" x-occurrences = "2" occurrence="1" x-occurrences="1"; |x-occurrence="1" x- $\Box\Box\Box|$ x-occurrence = "1" x-occurrences <del>o</del>ccultrences = "1"  $\Box\Box\Box\Box\Box\Box\Box\Box\Box\Box\Box\Box$ lx-|x-occurrence="1" occurrence="1" x-occurrences="1". x-occurrences="1" |x-<sup>15</sup> |x-occurrence="1"  $occurrence="1" x-occurrences="1" x-occurrences="2"$  $\Box\Box\Box|$ x-occurrence = "2" x-occurrences  $\texttt{e\~d\~d}$ irrence = "1"  $\;$  x-occurrences = "1" |x $occurrence="1" x-occurrences="1" cocurrences="1" \$ |x-occurrence="1"  $x$ -occurrences = "1". |x-occurrence="1" x $occurrences="1"$   $\Box\Box\Box\Box\Box\Box\Box\Box\Box$ x-  $occurrence="1"$  x-occurrences = "1".  $\text{occurrence} = "1" \quad \text{x-occurrences} = "1" \quad \text{und} \quad \text{x-occurrences} = "1"$  $\Box\Box\Box\Box\Box\Box\Box\Box\Box\Box$  x-occurrence = "1"  $\Box\Box\Box\Box\Box\Box\Box\Box\Box\Box\Box\Box\Box\Box\Box\Box$  xx-occurrences = "1"  $\Box\Box\Box\Box\Box\Box\Box\Box\Box\Box\Box\Box$ o $\alpha$ urrence = "1" x-occurrences = "1" occurrence="1" x-occurrences="1", |x-occurrence="1"  $\Box\Box|$ x-occurrence = "1" x-occurrences = "1" $\lambda$ -occurrences = "1",  $\hphantom{a}$   $\Box\Box\Box\Box|$ x-|x-occurrence="1" x $occurrences="1"$   $\Box\Box\Box\Box\Box\Box x$ -  $\Box\Box\Box\Box\Box x\text{-}occurrence="1"$  x $occurrence="1" x-occurrences="1" occurs occurences="2"$ |x-occurrence="1" occurrence="1" x-occurrences="1" x-occurrences = "1" UUUUUUUUUUUUUUUU||x-UUUUU||x-occurrence = "1" occurrence = "1" x-occurrences = "1" x-occurrences = "1",  $1^{16}$  000 x-LILILILILILILILILILI | x-occurrence =ödčurrence = "1" x-occurrences = "1" x-occurrences="1", <sup>14</sup> |x-|x-occurrence="1" x $occurrence="1" x-occurrences="1" occurs occurs; 2" occurs are given by:\n $\text{occurrence} = "1" \quad \text{occurrence} = "1" \quad \text$$ |x-occurrence="1" x $occurrences="1"$   $\Box$  $occurrence="1" x-occurrences="1" \quad \text{LLLLLLL}$  x-occurrence = "1" x-|x-occurrence="1" xoccurrences="1" |x-occurrence="1" x-occurrences="1"  $occurrence=" 1" x-occurrences="2", \quad \text{if} \quad \text{if} \quad \text$ |xoccurrence="1" x-occurrences="1" occurrence="1" x-occurrences="1", |x-occurrence="1"  $x$ -occurrences = " $1$ "  $occurrence="1" x-occurrences="1"$  $\Box\Box\Box\Box\Box\Box\Box\Box|$ x-occurrence = "1"  $\text{x-occurrences} = "1"$   $\Box\Box\Box\Box\Box\Box\Box$   $\text{x-occurrences} = "1", \Box\Box\Box\Box\Box\Box\Box\Box\Box\Box\Box$   $\text{x-}$  $occurrence="1" x-occurrences="1"$  $\Box\Box\Box\Box\Box\Box\Box\Box\Box\Box\Box\Box\Box$  x-occurrence = "1"  $x\text{-}occurrences="1" \quad \text{smallullulls-} \quad x\text{-}occurrences="1"; \quad \text{smallullullx-}$ occurrence="1" x-occurrences="1" occurrence="1" x-occurrences="1"|x-occurrence="1" x $occurrence=" 1" x-occurrences="1"$ |x-occurrence="1" x $x-occurrences="1"$   $\Box$  $x-occurrence="1" x-occurrences="1"$  $x-$  x-occurrences = "1"  $\Box$  $\Box$  $\Box$  $\Box$  $\Box$  $\Diamond$  $\alpha$  urrence = "1" x-occurrences = "1", occurrences="2" |x $occurrences="1"$   $\Box$ |x-occurrence="1" x-occurrences="1" |xoccurrence="2" x-occurrences="2" |x-occurrence="1" xoccurrence="1" x-occurrences="1" |x-occurrence="1"

|x-occurrence="1" x $occurrences="1"$  $occurrence="1" x-occurrences="1" cocurrences="1" \$ |x-occurrence="1" x-occurrence="1" x-occurrences="1" occurrences="1" |x-|xoccurrence="1" x-occurrences="1". occurrence="1" x-occurrences="1" |x-occurrence="1" x $occurrences="1"$ . occurrence="1" x-occurrences="1" occurrence="1" x-occurrences="1"  $\Box\Box\Box\Box\Box\Box\Box\Box$  x-occurrence = "1" x-  $\Box\Box\Box\Box\Box\Box\Box\Box\Box\Box\Box\Box\Box\Box\Box\Box$  xoccurrences="1" |x-occurrence="1" x-occurrences="1" occurrence="1" x-occurrences="1" |x-|x-occurrence="1" x-occurrence="1" x-occurrences="1" occurrences="1" |x-|x-occurrence="1"  $\mathrm{occurrence}\!=\!\mathrm{"1"}$  x-occurrences =  $\mathrm{"1"}$  x-occurrences =  $\mathrm{"1"}$   $\Box\Box\Box\Box\Box\Box$ x- $\textcolor{red}{\blacksquare}{\blacksquare}{\blacksquare}{\blacksquare}{\blacksquare}{\blacksquare}{\blacksquare}$ x-occurrence $=$ "1" x-occurrences $=$ "1" occurrences="1", |x-|x-occurrence="1"  $occurrence="1" x-occurrences="1" x-occurrences="2"$ |x-occurrence="1" occurrence="1" x-occurrences="1"  $\text{x-occurrence} = "1" \quad \text{equation: } \quad \text{equation: } \quad \text{x-occurrence} = "1" \quad \quad \text{x-occurrence} = "2" \quad \quad \text{x-occurrence} = "3" \quad \quad \text{x-occurrence} = "3" \quad \quad \text{x-occurrence} = "3" \quad \quad \text{x-occurrence} = "3" \quad \quad \text{x-occurrence} = "3" \quad \quad \text{x-occurrence} = "3" \quad \quad \text{x-occurrence} = "3" \quad \quad \text{x-occurrence} = "3" \quad \quad \text{x-occurrence} = "3" \quad \quad \text{x-occurrence} = "3" \quad \quad \text{x-occurrence} = "$  $occurrence=" 1" x-occurrences=" 1" occurs occurences="1" 1" LULULULULULULLY x-$ |x-occurrence="1"  $x$ -occurrences =  $"1"$ , occurrence = "1" x-occurrences = "1" x-occurrences = "1".  $20 \quad \Box |x-$ |x-occurrence="1" occurrence="1" x-occurrences="1"  $\rm x\text{-}occurrence$ s = " $\rm 1"$   $\hfill \Box\Box\Box\Box\Box\Box\boxdot$ x -  $\Box\Box\Box\Box\Box\Box\Box\Box\Box\Box$  $\hfill \Box$ x -occurrence = " $\rm 1"$  $occurrence="1" x-occurrences="1" x-occurrences="1"$ |x-occurrence="1" occurrence="1" x-occurrences="1"  $\text{x-occurrences} = "1"$   $\text{LULULI} \xspace_{\text{-}} \xspace_{\text{-}} \text{LULLULLULLI} \xspace_{\text{-}} \xspace_{\text{-}} \xspace_{\text{-}} \text{S} \xspace_{\text{-}} \xspace_{\text{-}} \xspace_{\$  $occurrence="1" x-occurrences="1"$  $\textcolor{red}{\blacksquare}{\square}{\square}{\square}{\square}{\square}{\square}{\square}{\square}$ x-occurrence $\textcolor{red}{=}\textcolor{blue}{\blacksquare}$ 1" x-occurrences $\textcolor{red}{=}\textcolor{blue}{\blacksquare}$ 1" x-occurrences="1" |x-|x-occurrence="1"  $\mathrm{occurrence}\!=\!\mathrm{"1}"$  x-occurrences  $= \mathrm{"1}"$  x-occurrences  $= \mathrm{"1}"$ ,  $\Box\Box\Box\Box\Box\Box$ x-|x-occurrence="1" x $occurrences="1"$   $\Box\Box\Box\Box\Box\Box\Box$ xoccurrence="1" x-occurrences="1" occurrence="1" x-occurrences="1", |x $occurrence="1" x-occurrences="1", cocurrences="1" - CLCLLCLCLX-$ <sup>18</sup> |x-occurrence="1" occurrence="1" x-occurrences="1"  $x$ -occurrences = "1", occurrence="1" x-occurrences="1" occurrence="1" x-occurrences="1"  $\Box\Box\Box\Box\Box\Box\Box|$ x-occurrence = "1" x-  $\Box\Box\Box\Box\Box\Box\Box|$ x-occurrence = "1" xoccurrences="1" |x-occurrences="1" |xoccurrence="1" x-occurrences="1", occurrence="1" x-occurrences="1"  $\Box\Box\Box\Box\Box\Box\Box\Box$ |x-occurrence = "1" x-  $\Box\Box\Box\Box$ |x-occurrence = "1" x- $\rm{occurrences}$   $=$  "1"  $\sqcup\sqcup\sqcup\sqcup\sqcup\sqcup\sqcup\sqcup\sqcup\sqcup\sqcup$   $\sqcup\sf{dcclymences}$   $=$  "1"  $\sqcup\sqcup\sqcup\sqcup$  x-occurrence  $=$  "1"  $x-occurrence="1" x-occurrences="1",$  $\Box \Box \Box \Box \Box \Box | \mathbf{x} - \Box \Box \Box \Box \Box \Box | \mathbf{x} - \mathrm{occurrence} = "1" \mathbf{x} - \mathbf{x}$ |x-occurrence="1" xoccurrences="1", <sup>19</sup> |x $occurrence=" 1" x-occurrences="1"$  $L_{\text{full}}$   $x$ - $L_{\text{full}}$   $x$ -occurrence = "1" occurrence =  $"1"$  x-occurrences =  $"1"$  $x-occurrence="1" x-occurrences="1"$ |x-|x-occurrence="1" x-0000 | x- 0000000000000000 | x-

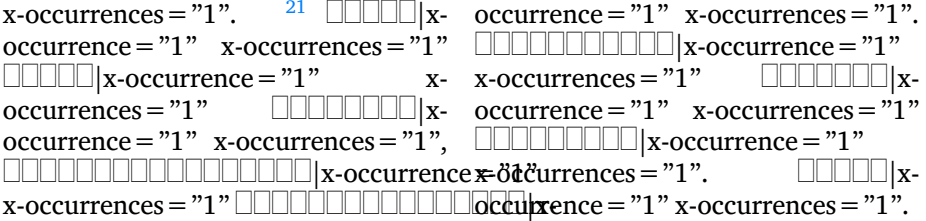